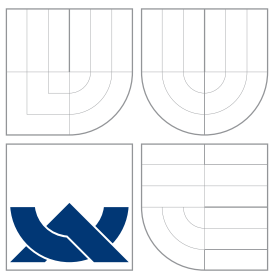

# VYSOKÉ UČENÍ TECHNICKÉ V BRNĚ

BRNO UNIVERSITY OF TECHNOLOGY

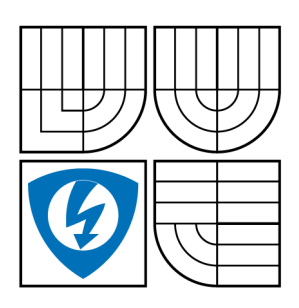

FAKULTA ELEKTROTECHNIKY A KOMUNIKAČNÍCH **TECHNOLOGIÍ** ÚSTAV BIOMEDICÍNSKÉHO INŽENÝRSTVÍ

THE FACULTY OF ELECTRICAL ENGINEERING AND COMMUNICATION DEPARTMENT OF BIOMEDICAL ENGENEERING

# ZPRACOVÁNÍ OBRAZŮ ULTRAZVUKOVÉHO ZOBRAZOVACÍHO SYSTÉMU GE VINGMED SYSTEM FIVE

IMAGE PROCESSING OF DATA FROM THE ULTRASOUND SYSTEM GE VINGMED SYSTEM FIVE

DIPLOMOVÁ PRÁCE MASTER'S THESIS

AUTHOR

**SUPERVISOR** 

AUTOR PRÁCE BC. PAVEL POKORNÝ

VEDOUCÍ PRÁCE INGLAVING Ing. VRATISLAV HARABIŠ

BRNO 2013

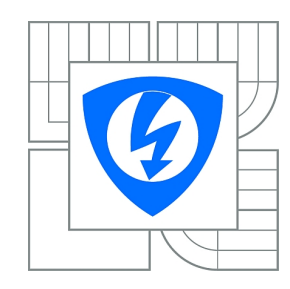

**VYSOKÉ UČENÍ TECHNICKÉ V BRNĚ**

**Fakulta elektrotechniky a komunikačních technologií**

**Ústav biomedicínského inženýrství**

# **Diplomová práce**

magisterský navazující studijní obor **Biomedicínské inženýrství a bioinformatika** 

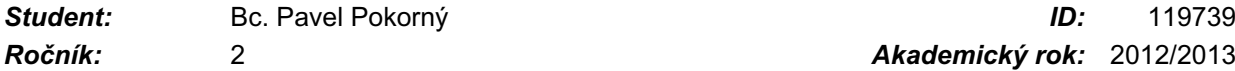

*Ročník:* 2 *Akademický rok:* 2012/2013

#### **NÁZEV TÉMATU:**

#### **Zpracování obrazů ultrazvukového zobrazovacího systému GE VingMed System FiVe**

#### **POKYNY PRO VYPRACOVÁNÍ:**

1) Seznamte se s ultrazvukovým zobrazovacím systémem GE VingMed System FiVe a s funkcemi pro zpracování surových dat na obrazová data. 2) Prostudujte metody eliminace šumu typu spekle v ultrazvukových obrazech. 3) Navrhněte vhodný program pro práci s ultrazvukovými daty a navrhněte algoritmus, který bude realizovat vybranou pokročilou metodu potlačení šumu. 4) Program implementujte v prostředí Matlab nebo pomocí programovacího jazyka C++ a knihoven ITK, VTK, CxImage. 5) Proveďte měření a zpracování dat získaných na různých fantomech. 6) Proveďte zhodnocení dosažených výsledků.

#### **DOPORUČENÁ LITERATURA:**

[1] REKHA, C.K.; VIJAYA, V.; SREEDEVI, B.: Comparison of higher order diffusion filters for speckle noise reduction," Computer Applications and Industrial Electronics (ICCAIE), 2010 International Conference on, s. 697-701, 5-8 Dec. 2010.

[2] CRIMMINS, T.: Geometric filter for reducing speckle. Optical Engineering, roč. 25, č. 5, s. 651-654, 1986.

*Termín zadání:* 11.2.2013 *Termín odevzdání:* 24.5.2013

*Vedoucí práce:* Ing. Vratislav Harabiš *Konzultanti diplomové práce:*

#### **prof. Ing. Ivo Provazník, Ph.D.**

**UPOZORNĚNÍ:** *Předseda oborové rady*

Autor diplomové práce nesmí při vytváření diplomové práce porušit autorská práva třetích osob, zejména nesmí zasahovat nedovoleným způsobem do cizích autorských práv osobnostních a musí si být plně vědom následků porušení ustanovení § 11 a následujících autorského zákona č. 121/2000 Sb., včetně možných trestněprávních důsledků vyplývajících z ustanovení části druhé, hlavy VI. díl 4 Trestního zákoníku č.40/2009 Sb.

# Abstrakt

Diplomová práce je zaměřen na deznámení se s principem ultrazvukových zobrazovacích systémů a jejich módů a možnosti odšumění dat získaných pomocí těchto zobrazovacích systémů. Dále se tato práce zaměřuje na odstranění šumu typu speckle, který má u ultrazvukových zobrazovacích systémů největší podíl na šumu v naměřených datech. Jsou zde popsány pokročilé metody filtrace, a to hlavně modifikace mediánového filtru, jako například upravený hybridní mediánový filtr a modifikace filtru využívající anisotropní difůze a to zobecněné Perona-Malik anizotropní difúze využívající funkce omezené odlišnosti. Tyto dva filtry jsou testovány na uměle zašuměných datech a datech naměřených pomocí ultrazvukového zobrazovacího systému GE VingMed System FiVe. Dále je zde popsán program pro filtrování a zobrazení ultrazvukových dat naměřených výše zmíněným systémem.

### Abstract

The master thesis is focused on the principle of ultrasonographs and their modes, and ways of denoising data obtained by ultrasonographs. This project will also concentrate on removing the speckle noise, because the speckle noise has the largest share of the noise in the measured data in ultrasonographs. The other main objective was to describe advanced methods of filtration, especially the modifications of the median filter, such as the modified hybrid median filter and modification of the anisotropic diffusion, namely generalizing Perona-Malik anisotropic diffusion using restricted dissimilarity functions. These two filters were tested on images with artificial noise and on data captured using the ultrasound system GE VingMed System FiVe. Also, the program for filtering and display filtered ultrasound data captured by GE VingMed System FiVe is described.

### Klíčová slova

Ultrazvuk, ultrazvukové zobrazovací systémy, módy ultrazvukových zobrazovacích systémů, ultrazvukový zobrazovací systému GE VingMed System FiVe, speckle, pokročilé metody filtrace, upravený hybridní mediánový filtr, anizotropní difúze, zobecněná Perona-Malik anizotropní difúze využívající funkce omezené odlišnosti.

### Keywords

Ultrasound, ultrasonograph, modes of sonography, ultrasound system GE VingMed System FiVe, speckle, advanced methods of filtration, modified hybrid median filter, anisotropic diffusion, generalizing Perona-Malik anisotropic diffusion using restricted dissimilarity functions.

### **Citace**

POKORNÝ, P. Zpracování obrazů ultrazvukového

zobrazovacího systému GE VingMed System FiVe, diplomová práce, Brno: Vysoké učení technické v Brně, Fakulta elektrotechniky a komunikačních technologií, 2013. 54 s. Vedoucí diplomové práce Ing. Vratislav Harabiš.

## Zpracování obrazů ultrazvukového zobrazovacího systému GE VingMed System FiVe

### Prohlášení

Prohlašuji, že svoji diplomovou práci na téma Zpracování obrazů ultrazvukového zobrazovacího systému GE VingMed System FiVe jsem vypracoval samostatně pod vedením pana Ing. Vratislava Harabiše a s použitím odborné literatury a dalších informačních zdrojů, které jsou všechny citovány v práci a uvedeny v seznamu literatury na konci práce. Jako autor uvedené diplomové práce prohlašuji, že v souvislosti s vytvořením této práce jsem neporušil autorská práva třetích osob, zejména jsem nezasáhl nedovoleným způsobem do cizích autorských práv osobnostních a jsem si plně vědom následků porušení ustanovení §11 a následujících autorského zákona č. 121/2000 Sb., včetně možných trestněprávních důsledků vyplývajících z ustanovení §152 trestního zákona č. 140/1961 Sb.

22. května 2013

. . . . . . . . . . . . . . . . . . . . . . . Pavel Pokorný

### Poděkování

Děkuji vedoucímu diplomové práce Ing. Vratislavu Harabišovi za pomoc při výběru vhodné metody filtrace a vedení diplomové práce. Dále bych chtěl poděkovat Barboře Grmelové za korekci češtiny.

22. května 2013

. . . . . . . . . . . . . . . . . . . . . . .

Pavel Pokorný

c Pavel Pokorný, 2013.

Tato práce vznikla jako školní dílo na Vysokém učení technickém v Brně, Fakulta elektrotechniky a komunikačních technologií. Práce je chráněna autorským zákonem a její užití bez udělení oprávnění autorem je nezákonné, s výjimkou zákonem definovaných případů.

# Obsah

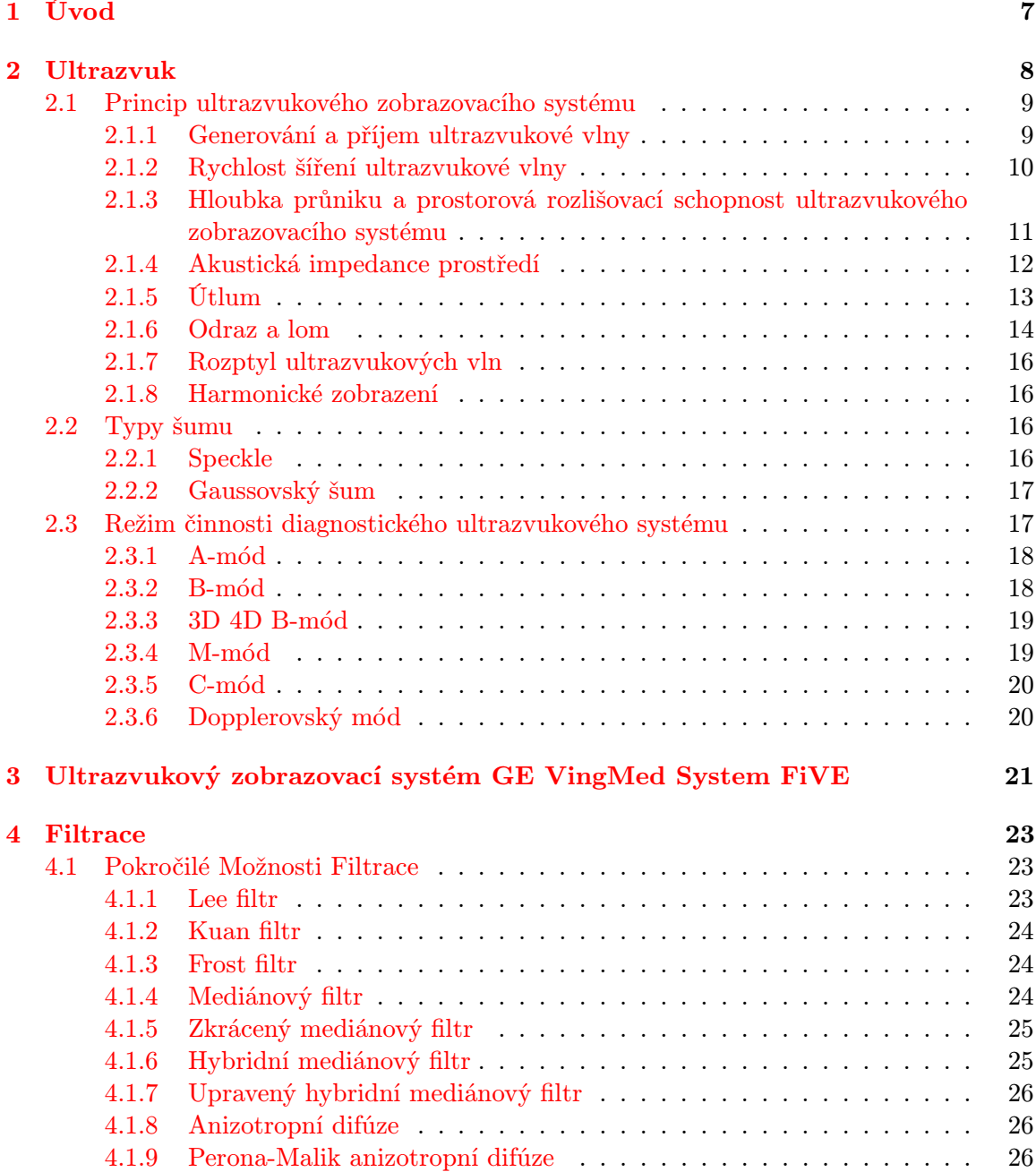

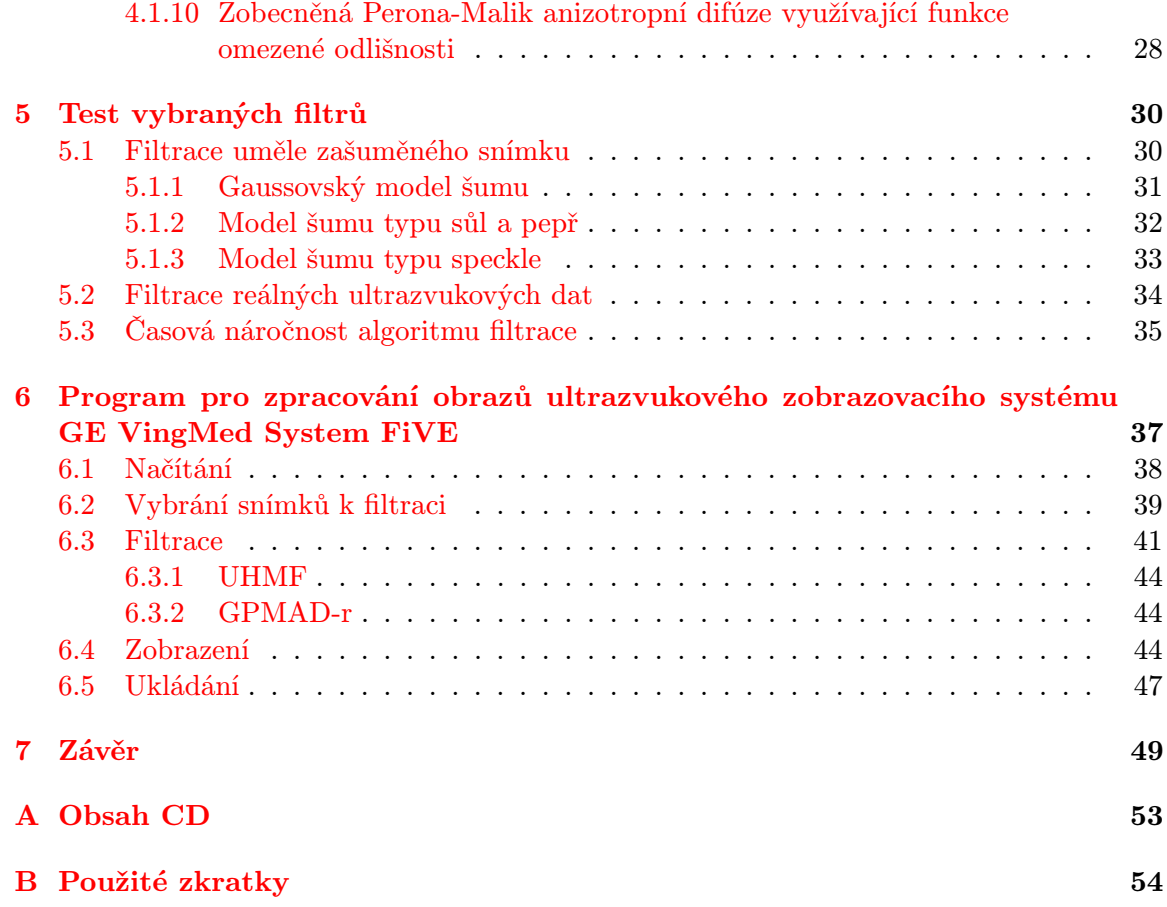

## <span id="page-6-0"></span>Kapitola 1

# Úvod

Tato diplomová práce je zaměřena na seznámení se s principem ultrazvukových zobrazovacích systémů a jejich šumem, který při používání těchto systémů degraduje výsledný obraz. Dále je zaměřena na hledání pokročilých metod filtrace, které slouží k odstranění šumu typu speckle v datech naměřených pomocí ultrazvukového zobrazovacího systému GE VingMed System FiVe. Následně jsou zde vybrány dva filtry pro odstranění šumu speckle. Tyto filtry jsou testovány na uměle zašuměných a nasnímaných datech, také je zde testována výpočetní náročnost jejich algoritmů. Dále je zde popsán program sestrojený v programu Matlab pro filtrování dat naměřených pomocí ultrazvukového zobrazovacího systému GE VingMed System FiVe pomocí vybraných filtrů.

První část této práce je zaměřena na seznámení se s fyzikálním principem ultrazvuku a ultrazvukových zobrazovacích přístrojů. Dále jsou zde rozebrány zobrazovací módy ultrazvukových zobrazovacích systémů a princip vzniku šumu v naměřených datech.

Druhá část je zaměřena na popis ultrazvukového zobrazovacího systému GE VingMed System FiVe a ultrazvukových sond, které budou využity pro získávání surových dat. Dále je zde uvedeno nastavení přístroje, které musí být dodrženo, pro možnost filtrace dat sestrojeným programem.

Třetí část diplomové práce je zaměřena na možnosti filtrace naměřených dat od šumu typu speckle pomocí pokročilých metod filtrace. V této kapitole je rozebráno více typů filtrů pro pokročilé metody filtrace a to upravený hybridní mediánový filtr(UHMF) a filtr zobecněné Perona-Malik anizotropní difúze využívající funkce omezené odlišnosti (GPMAD-r).

Ve čtvrté části diplomové práce jsou ukázky filtrování vybraných filtrů z předešlé části. Tyto filtry jsou zde testovány na snímku, ke kterému byly přidány šumy typu gausovský šum, šum "sůl a pepř"a šum speckle, a na datech nasnímaných pomocí ultrazvukového zobrazovacího systému GE VingMed System FiVe s využitím fantomu. Dále je zde porovnání časové náročnosti algoritmů filtrace.

V páté části práce je rozebrán program sestrojený v prostředí GUIDE v programu Matlab 2009a, který slouží pro filtrování a zobrazení dat naměřených pomocí ultrazvukového zobrazovacího systému GE VingMed System FiVe. Jsou zde popsány jednotlivé části programu, ukázky z prostředí programu a vývojové diagramy jednotlivých částí. Dále je zde popsána práce s jednotlivými částmi programu.

## <span id="page-7-0"></span>Kapitola 2

# Ultrazvuk

Za ultrazvuk se považuje zvuk, který má vyšší frekvenci, než jakou je schopno slyšet lidské ucho (20 kHz) (viz. Tabulka 1). [\[8\]](#page-50-0)

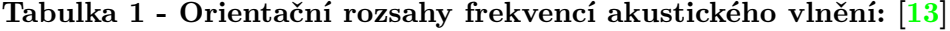

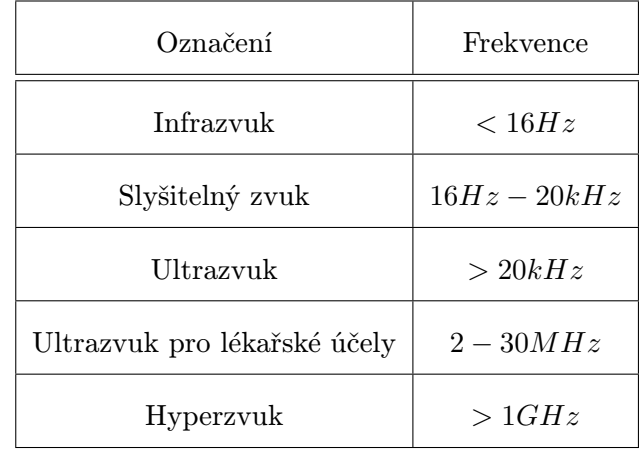

Pro zobrazovací ultrazvukové přístroje v lékařství se využívají frekvence od 2MHz do více jak 20MHz. Intenzita se mění podle módu vyšetření. Například u B-módu by neměla překročit 1,2 $W{\cdot}cm^{-2}$  - u této hodnoty zatím nebyly prokázány žádné dlouhodobé vedlejší účinky. Správně by při vyšetření měl být brán v potaz princip ALARA. [\[6\]](#page-50-1)

Další možnost využití ultrazvukových přístrojů je v terapii. Zde se využívá frekvencí 0,8 - 1 $MHz$ , výjimečně  $3MHz$  a intenzit 0,2 až  $3W \cdot cm^{-2}$ . Při těchto intenzitách se projevují tepelné, fyzikálně-chemické a mechanické účinky ultrazvukových vln. [\[14\]](#page-51-1)

V přístrojích určených pro ultrazvukovou chirurgii se využívá dvou rozsahů frekvencí, a to 20-40 $kHz$  a 1-3 $MHz$  s intenzitou až 50-1000 $W{\cdot}cm^{-2}$ . Při těchto intenzitách dochází k nevratnému rozrušení tkáně. [\[7\]](#page-50-2)

Mezi hlavní výhody ultrazvukových zobrazovacích systémů patří:

- nevyužívá ionizující záření k zobrazení zkoumané scény [\[8\]](#page-50-0)
- velice dobře zobrazuje svalovou, hladkou tkáň a povrch kostí a také je vhodný pro určení přechodu mezi pevnou tkání a prostorem naplněným tekutinou [\[3\]](#page-50-3)
- operátor ultrazvukového zobrazovacího systému si může dynamicky volit, kterou část a jak důkladně chce vyšetřit vyšetřovaný objekt [\[8\]](#page-50-0)
- zobrazuje strukturu orgánů [\[8\]](#page-50-0)
- standardní intenzita diagnostického ultrazvuku nemá žádný známý dlouhodobý efekt na zdraví pacienta [\[8\]](#page-50-0)
- ultrazvukový zobrazovací systém je malý a snadno přenosný diagnostický nástroj [\[7\]](#page-50-2)
- ultrazvukový zobrazovací systém je oproti dalším zobrazovacím systémům levný, jak z hlediska pořizovacích nákladů, tak i nákladů na údržbu [\[7\]](#page-50-2)

Mezi hlavní nevýhody ultrazvukových zobrazovacích systémů patří:

- hloubka průniku ultrazvukové vlny je závislá na použité frekvenci vlny a materiálu, jímž prochází [\[3\]](#page-50-3)
- metoda je závislá na zkušenostech operátora a tím, jaké snímky dokáže získat a jak přesně je dokáže vyhodnotit [\[8\]](#page-50-0)
- obtížnější vyšetření přibližně 15-20% pacientů [\[7\]](#page-50-2)
- jakmile byl obrázek pořízen, tak už není možné exaktně určit, z jaké části těla pochází, jako je tomu například u CT a MRI [\[17\]](#page-51-2)

#### <span id="page-8-0"></span>2.1 Princip ultrazvukového zobrazovacího systému

Princip ultrazvukového zobrazovacího systému spočívá v tom, že z měniče je vyslána ultrazvuková vlna, která se šíří prostředím a až dosáhne rozhraní dvou prostředí, které mají rozdílnou akustickou impedanci, dojde k tomu, že vlna se částečně odrazí a část vlny pokračuje dál tkání. Odraženou vlnu následně detekujeme příjmačem. Podle časové prodlevy mezi vysláním a příjmem a síle odraženého signálu můžeme určit vlastnosti a tvar prostředí, kterým ultrazvuková vlna prošla.

#### <span id="page-8-1"></span>2.1.1 Generování a příjem ultrazvukové vlny

Nejčastěji se jako zdroje a detektory ultrazvukové vlny využívají piezoelektrického měniče vyrobené z materiálu, který vykazuje přímý i nepřímý piezoelektrický jev ve frekvencích nad  $100kHz$ . Na ultrazvukovém měniči jsou napařeny na protilehlých stranách elektrody, které slouží k přivedení vysokofrekvenčního impulsního signálu.

Ultrazvukové vlny na piezoelektrickém měniči jsou vytvářeny díky nepřímému piezoelektrickému jevu, při němž dochází k deformacím tloušťky krystalu. Naopak příjmu odražených ultrazvukových vln je dosaženo pomocí přímého piezoelektrického jevu, kdy po dopadu ultrazvukové vlny na měnič dojde k deformaci tloušťky měniče, který vyvolá odpovídající napěťovou odezvu na jeho elektrodách. [\[3,](#page-50-3) [12\]](#page-50-4)

#### <span id="page-9-0"></span>2.1.2 Rychlost šíření ultrazvukové vlny

Ultrazvuková vlna se šíří hmotným prostředím pomocí vibrací částic, které toto prostředí vytvářejí. Samotný přenos energie nevyžaduje makroskopický pohyb média, protože částice, které byly aktivovány ultrazvukovou vlnou, kmitají kolem svých rovnovážných poloh. Vibrace vyvolané ultrazvukovou vlnou se z aktivované částice na sousední přenáší díky elastickým vazbám mezi těmito částicemi. Tato elastická vazba mezi částicemi a to, že částice mají konečnou hmotnost zapříčiňuje zpoždění přenosu energie od jedné částice k druhé.

Rychlost utrazvukových vln c udává rychlost šíření podelné ultrazvukové vlny v homogenním prostředí, kde rozměry kolmé na směr šíření jsou ohraničeny. [\[3\]](#page-50-3)

$$
c = \sqrt{\frac{E}{\rho}}\tag{1}
$$

kde  $c$  je rychlost šíření ultrazvukové vlny  $[m\!\cdot\! s^{-1}],$   $E$  je Yongův modul pružnosti v tahu [Pa] a  $\rho$  je hustota prostředí [kg·m<sup>-3</sup>].

Konstrukce ultrazvukových zobrazovacích systémů spočívá na předpokladu konstantní střední rychlosti šíření ultrazvukové vlny v živé tkáňi, která je  $1,54{\cdot}10^3m{\cdot}s^{-1}$ (viz. Tabulka 2). [\[3\]](#page-50-3)

| Médium           | Rychlost šíření $[m \cdot s^{-1}]$ |
|------------------|------------------------------------|
| vzduch           | 331                                |
| destilovaná voda | $1,53\cdot 10^3$                   |
| krev             | $1,57 \cdot 10^3$                  |
| kosti            | $2,5-4,7\cdot10^3$                 |
| mozek            | $1,54\cdot 10^3$                   |
| tuk              | $1,45\cdot 10^3$                   |
| ledviny          | $1,56 \cdot 10^3$                  |
| játra            | $1,57 \cdot 10^3$                  |
| svalovina        | $1,59.10^{3}$                      |

Tabulka 2 - Rychlost šíření ultrazvukové vlny ve vybraném prostředí: [\[3\]](#page-50-3)

#### <span id="page-10-0"></span>2.1.3 Hloubka průniku a prostorová rozlišovací schopnost ultrazvukového

#### zobrazovacího systému

Jak už bylo zmíněno výše, ultrazvukové systémy pro lékařské účely využívají frekvence od  $2MHz$  do více jak  $20MHz$ . Zvolená vlnová délka ultrazvukové vlny určuje minimální vzdálenost mezi dvěma objekty, ležící na ose svazku, při které je možné od sebe tyto objekty rozeznat. Maximální rozlišovací schopnost ultrazvukového zobrazovacího systému při uvažování střední rychlosti šíření ultrazvukové vlny v živých tkáních  $c=1,54{\cdot}10^3m{\cdot}s^{-1}$  je při frekvenci 2MHz 0, 77mm a při frekvenci 20MHz 0, 077mm.

Jak je zmíněno v kapitole 2.1.5, útlum ultrazvukové vlny je závislý na frekvenci ultrazvukového impulzu podle vzorce (6).

Z toho vyplývá, že čím je frekvence ultrazvukové vlny vyšší, tím je vyšší prostorové rozlišení, ale nižší hloubka průniku ultrazvukové vlny a naopak. Proto se pro potřeby nižšího průniku do tkání volí vyšší frekvence, aby bylo dosaženo zobrazení s větším prostorovým rozlišením(viz. Tabulka 3). [\[3\]](#page-50-3)

#### Tabulka 3 - Závislost hloubky průniku a prostorové rozlišovací schopnosti na frekvenci ultrazvukové vlny a její klinické využití: [\[13\]](#page-51-0)

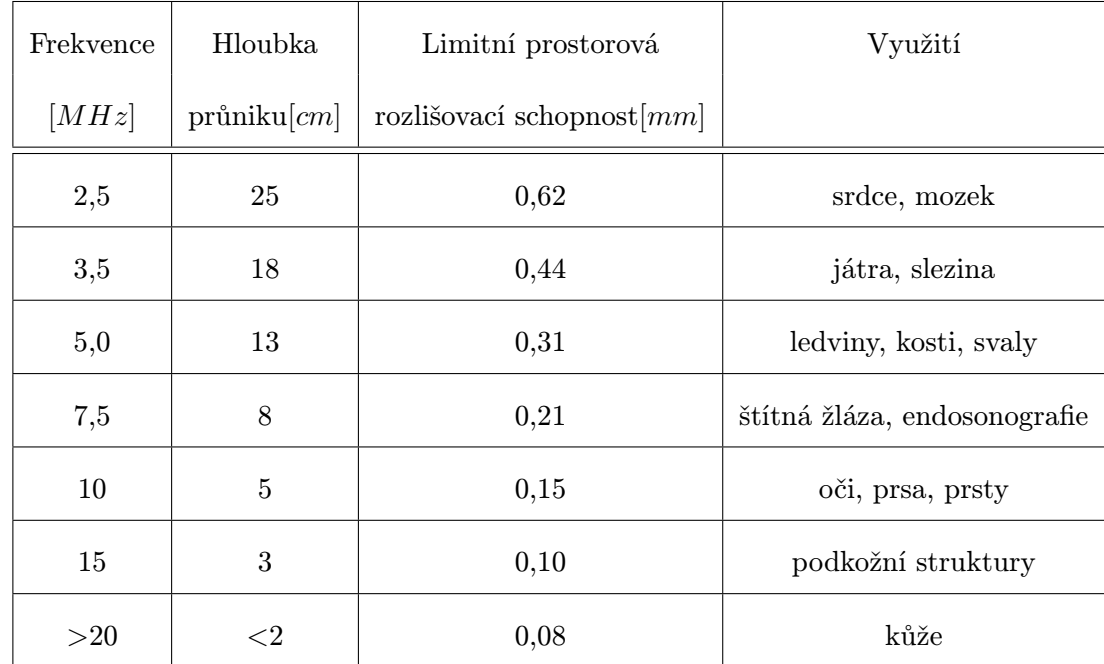

#### <span id="page-11-0"></span>2.1.4 Akustická impedance prostředí

Jednou z nejdůležitějších veličin, která slouží k modulaci ultrazvukové vlny při průchodu zkoumaným prostředím je akustická impedance, která je definovaná podle vzorce: [\[3\]](#page-50-3)

$$
Z = \frac{p}{c} \tag{2}
$$

kde Z je akustická impedance $[Pa\cdot s\cdot m^{-1}]$ , c rychlost šíření vlny prostředím p akustický tlak vlny  $[Pa]$ .

Akustická impedance je veličina, která udává vlnový odpor a je analogická k elektrickému Ohmovu zákonu. V tomto případě tedy U elektrické napětí a odpovídá akustickému tlaku vlny p, elektrický proud I odpovídá rychlosti šíření vlny c a elektrický odpor R odpovídá akustické impedanci Z.

Jelikož dochází mezi akustickým tlakem a rychlostí šíření ultrazvukové vlny k fázovému posunu, je akustická impedance komplexní veličinou. Protože jsou významné zejména reálné hodnoty akustické impedance, můžeme ji vyjádřit pomocí vzorce: [\[3\]](#page-50-3)

$$
Z = c \cdot \rho \tag{3}
$$

kde  $\rho$  je hustota prostředí.

Na změně velikosti akustické impedance mezi dvěma prostředími, kterými prochází ultrazvuková vlna, je závislá velikost odrazu ultrazvukové vlny. Čím je rozdíl akustických impedancí větší, tím dochází k odrazu s větší energií. Typické hodnoty akustických impedancí jsou uvedeny v Tabulce 4. [\[3,](#page-50-3) [12\]](#page-50-4)

| Médium           | Hustota $\left[kg \cdot m^{-3}\right]$ | Akustická impedance $[Pa·s·m^{-1}]$ |
|------------------|----------------------------------------|-------------------------------------|
| vzduch           | 1,2                                    | $0.4 \cdot 10^3$                    |
| destilovaná voda | $1,0.10^{3}$                           | $1,53\cdot 10^6$                    |
| krev             | $1,06\cdot 10^3$                       | $1,66\cdot 10^6$                    |
| kosti            | $1,62\cdot 10^3$                       | $4 - 7,5 \cdot 10^6$                |
| mozek            | $1,03\cdot 10^3$                       | $1,66\cdot 10^6$                    |
| tuk              | $0,92.10^{3}$                          | $1,33\cdot 10^6$                    |
| ledviny          | $1,04\cdot 10^3$                       | $1,62\cdot 10^6$                    |
| játra            | $1,06\cdot 10^3$                       | $1,66\cdot 10^6$                    |
| svalovina        | $1,07 \cdot 10^3$                      | $1,70.10^{6}$                       |

Tabulka 4 - Hustota a akustická impedance ve vybraném prostředí: [\[3\]](#page-50-3)

#### <span id="page-12-0"></span>2.1.5 Útlum

Útlum je charakterizován snižující se intenzitou (energií a akustickým tlakem) ultrazvukové vlny, a díky zjištění jeho velikosti je možné získat informace o vlastnostech tkáně, které mají velkou diagnostickou hodnotu. Útlum ultrazvukové vlny je zapříčiněn transformací vibrační energie ultrazvukové vlny na energii tepelnou, nebo vnitřní energii molekul.

Velikost útlumu ultrazvukové vlny závisí na mnoha faktorech, a to na tvaru ultrazvukového impulzu (jeho spektrální složení, energie impulsu), druhu tkáně a jeho prokrvení, homogenitě prostředí atd., proto je velmi složité ho popsat. Obecně lze dokázat, že celkový útlum ultrazvukové vlny v prostředí je exponenciální a může být popsán podle vzorce: [\[3\]](#page-50-3)

$$
I_x = I_0 \cdot e^{-\alpha x} \tag{4}
$$

kde  $I_x$ je intenzita ultrazvukové vlny ve vzdálenosti  $x, I_o$ je počáteční intenzita ultrazvukové vlny  $[W \cdot m^{-2}]$  a  $\alpha$  je koeficient útlumu  $[db \cdot cm^{-1}]$ .

Koeficient útlumu je složen z řady fyzikálních mechanismů a to reflexí, refrakcí, absorpcí

a nebo divergencí energie ultrazvukové vlny. Výsledný koeficient útlumu můžeme vyjádřit jako součet jednotlivých koeficientů útlumů: [\[3\]](#page-50-3)

$$
\alpha = \alpha_1 + \alpha_2 + \alpha_n \tag{5}
$$

Bylo dokázáno, že koeficient útlumu lidské tkáně je do určité hodnoty intenzity ultrazvukové vlny nezávislý. Například při frekvenci  $1MHz$  je útlum lidské tkáně nezávislý až do hodnoty intenzity ultrazvukové vlny 200 $W{\cdot}cm^{-2}$ .

U frekvenční závislosti útlumu lidské tkáně bylo dokázáno, že v rozsahu  $0, 1 - 40MHz$ je možno považovat útlum za lineární a jeho střední hodnota pro měkkou lidskou tkáň je 0, 9. Vztah této závislosti je možné vyjádřit pomocí vzorce: [\[3\]](#page-50-3)

$$
\alpha = 0, 9 \cdot f \tag{6}
$$

kde f je frekvence ultrazvukové vlny  $[MHz]$ .

#### Tabulka 5 - Koeficient útlumu ve vybraných lidských tkáních: [\[3\]](#page-50-3)

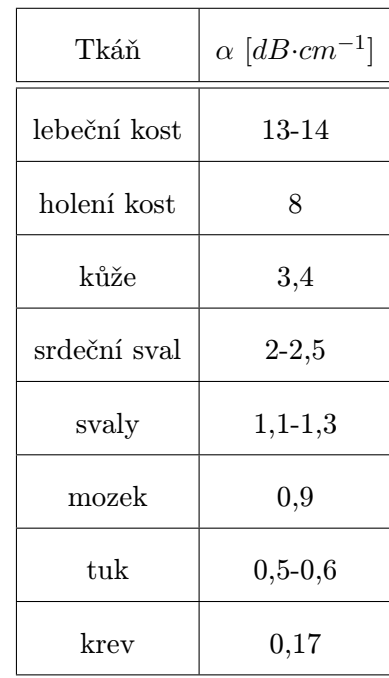

V modelovém případě, kdy snímáme tkáň v hloubce 20cm s celkovým útlumem 71, 04dB, má echo odražené z této hloubky, které dopadne na měnič intenzitu $I = I_0.7,87.10^{-8}$ a amplitudu  $A = A_0 \cdot 2, 81 \cdot 10^{-4}$ . [\[3\]](#page-50-3)

#### <span id="page-13-0"></span>2.1.6 Odraz a lom

Vzniká na rozhraní dvou prostředí s rozdílnou akustickou impedancí a jen pokud jsou obě prostředí větší než vlnová délka ultrazvukové vlny. Pokud se takové prostředí objeví v dráze ultrazvukové vlny a je kolmé ke směru šíření ultrazvukové vlny, dojde k jejímu částečnému odrazu bez změny směru paprsku. Část energie je odražena (reflektována) zpět ke zdroji ultrazvukové vlny a část pokračuje dále přes rozhraní (transmituje). [\[3\]](#page-50-3)

Pokud rozhraní dvou prostředí o rozdílné akustické impedanci není kolmé na směr šíření ultrazvukové vlny, dojde k lomu a odrazu, tedy část energie paprsku se odrazí zpět pod určitým ůhlem a část energie projde do dalšího prostředí. Tento úhel není nijak ovlivněn velikostí energie, kterou má dopadající ultrazvuková vlna. [\[3\]](#page-50-3)

Množství odražené energie je závislé na velikosti rozdílu akustických impedancí jednotlivých tkání. Poměr množství energie vlny před dopadem a odražené množství energie se označuje jako amplitudový reflexní koeficient. Tento koeficient se dá zjednodušit při dopadu ultrazvukové vlny na rozhraní dvou prostředí, které je kolmé k směru jejího šíření na: [\[3\]](#page-50-3)

$$
r_a = \frac{Z_1 - Z_2}{Z_1 + Z_2} \tag{7}
$$

kde  $r_a$  je amplitudový reflexní koeficient,  $Z_1$  je akustická impedance prostředí 1 a  $Z_2$  je akustická impedance prostředí 2.

Tento vzorec se může zjednodušit, když se jedná o rozhraní dvou prostředí, jejichž akustická impedance je podobná na: [\[3\]](#page-50-3)

$$
r_a = \frac{\Delta Z}{Z_1} \tag{8}
$$

kde ∆Z je rozdíl akustických impedancí mezi dvěma prostředími.

Například na rozhraní tuk a vzduch je až 99% energie ultrazvukové vlny odraženo, tedy dochází takměř k totálnímu odrazu. Naopak na rozhraní svalové hmoty a krve dochází k odrazu pouze 2,7% energie ultrazvukové vlny.

Často se využívá i intenzitní reflexní koeficient podle vzorce (9), což je poměr reflektované intenzity akustické vlny k její intenzitě před dopadem na akustické rozhraní.

$$
r_i = Z_a^2 \tag{9}
$$

kde  $r_i$  je intenzitní reflexní koeficient.

V praxi je však potřeba počítat s tím, že výchylka ultrazvukové vlny o pár úhlových stupňů způsobí, že se vlna odrazí mimo příjimač.

Celkově je výpočet reflexního koeficientu na rozhraní dvou tkání v lidském těle, které mají veliký akustický odpor, ale malý rozdíl mezi nimi, nepřesný. Standardně se jeho hodnota pohybuje v řádech jednotek procent. Energie, která pokračuje dále v šíření za rozhraní dvou prostředí lze vyjádřit podle vzorce: [\[3\]](#page-50-3)

$$
G = \frac{I_t}{I_i} = 1 - r_a^2 \tag{10}
$$

kde G je koeficient přenosu ultrazvukové energie,  $I_i$  je energie ultrazvukové vlny před dopadem na rozhraní a  $I_t$  je energie ultrazvukové vlny, která prošla přes rozhraní do druhého prostředí. [\[3\]](#page-50-3)

Nebo za použití intenzitního reflexního koeficientu: [\[3\]](#page-50-3)

$$
G = 1 - r_i \tag{11}
$$

#### <span id="page-15-0"></span>2.1.7 Rozptyl ultrazvukových vln

V případě, že ultrazvuková vlna projde částicí o rozměrech své vlnové délky ultrazvukové vlny, dojde k absorbci části energie ultrazvukové vlny, kterou následně částice opět vyzáří. Při vyzáření energie dochází k vytváření kulových vlnoploch a jen velmi malá část energie je odražena zpět v původním směru.

K tomuto jevu může docházet i při dopadu ultrazvukové vlny na povrch orgánu, který má nepravidelnou strukturu. [\[3,](#page-50-3) [12\]](#page-50-4)

#### <span id="page-15-1"></span>2.1.8 Harmonické zobrazení

Známou komplikací ultrazvukového vyšetření je obtížné vyšetření přibližně 15-20% pacientů konvenčním ultrazvukovým zobrazovacím systémem. Pro získání obrazu, který by bylo možné hodnotit, je nutné výrazně zvýšit akustický výkon, který je vysílán do těla pacienta. Pro další zvýšení kvality výsledného obrazu se využívá přirozené harmonické zobrazení.

Princip této metody spočívá v tom, že do těla pacienta je vyslán impuls o frekvenci  $f_0$ , ale namísto konvenčního ultrazvuku, kde se detekují odrazy o frekvenci  $f_0$  jsou detekovány odrazy o harmonické frekvenci  $2f_0$ . Amplituda odrazů na harmonické frekvenci je sice nižší, ale poměr signál/šum je vyšší.

Tyto odrazy vznikají přímo ve tkáňových strukturách kvůli nelineárnímu šíření ultrazvukového budícího impulsu.

Tento způsob zobrazení je také možné použít u běžných pacientů, kde dojde ke zvýšení kontrastu při zachování prostorového rozlišení. [\[7,](#page-50-2) [8\]](#page-50-0)

#### <span id="page-15-2"></span>2.2 Typy šumu

Při získávání a přenášení dat získaných pomocí lékařského zobrazovacího systému dochází často k zašumění. Hlavním účelem odšumění takových dat je tedy odstranit nežádoucí šum a zanechat co nejvíce důležitých informací. Šum, který postihuje data naměřená ultrazvukovým zobrazovacím systémem, je tvořen převážně kobinací šumu speckle a Gaussovského šumu. [\[1,](#page-50-5) [15\]](#page-51-3)

#### <span id="page-15-3"></span>2.2.1 Speckle

Speckle jsou komplexní fenomén, který degraduje výslednou kvalitu snímku pořízeného ultrazvukovým zobrazovacím systémem. Díky tomuto zašumění nejsou detailní informace ve výsledném obrazu dobře rozpoznatelné, což může vést až k nesprávnému vyhodnocení pořízených snímků a špatné diagnóze.

Jak bylo zmíněno v kapitole útlum, při odrazu dochází na částicích menších než je vlnová délka ultrazvukové vlny k vytváření kulových vlnoploch. V důsledku interferencí mezi jednotlivými kulovými vlnoplochami dochází k vytváření světlých a tmavých míst. [\[1,](#page-50-5) [5\]](#page-50-6)

Speckle šum lze přibližně vyjádřit podle vzorce: [\[16\]](#page-51-4)

$$
f_{i,j} = g_{i,j} \cdot u_{i,j} + \alpha_{i,j} \tag{12}
$$

kde  $f_{i,j}$  je zašuměný pixel,  $g_{i,j}$  je pixel bez šumu,  $u_{i,j}$  je multiplikativní šum,  $\alpha_{i,j}$  je aditivní šum a  $i, j$  jsou souřadnice pixelu. [\[16\]](#page-51-4)

Jelikož je adaptivní složka toho šumu zanedbatelná, můžeme vzorec(12) upravit na vzorec: [\[16\]](#page-51-4)

$$
f_{i,j} \approx g_{i,j} \cdot u_{i,j} \tag{13}
$$

Po zlogaritmování se začne šum speckle podobat bílému gaussovskému šumu. Zlogaritmováním vzorce(13) se změní multiplikativní šum na šum aditivní: [\[16\]](#page-51-4)

$$
log(f_{i,j}) = log(g_{i,j}) + log(u_{i,j})
$$
\n
$$
(14)
$$

kde  $log(f_{i,j})$  je výsledný ultrazvukový pixel po zlogaritmování,  $log(g_{i,j})$  je zlogaritmovaný pixel bez šumu a  $log(u_{i,j})$  je zlogaritmovaná složka šumu.

Speckle je komplexní šum, je závislý na konkrétním obrázku a je tedy těžké ho odstranit. [\[9\]](#page-50-7)

#### <span id="page-16-0"></span>2.2.2 Gaussovský šum

Gaussovský šum je statistický šum, který má pravděpodobnost výskytu stejnou jako normální distribuce. Tento šum pochází převážně z přírodních zdrojů. Gaussovský šum je lehké modelovat a díky tomu je možné ho snadno odstranit. [\[1,](#page-50-5) [5\]](#page-50-6)

#### <span id="page-16-1"></span>2.3 Režim činnosti diagnostického ultrazvukového systému

Diagnostické ultrazvukové zobrazovací systémy se dělí podle režimu činosti a to na módy A, B, 3D B, M, dopplerovský atd. Jednotlivé módy určují řízení ultrazvukového zobrazovacího systému a způsob prezentace přijaté informace z odraženého ultrazvukového impulzu.

Ultrazvukový zobrazovací systém může být vybaven pro snímání jedním nebo i více módy, častá je například kombinace B-módu a barevného dopplerovského módu.

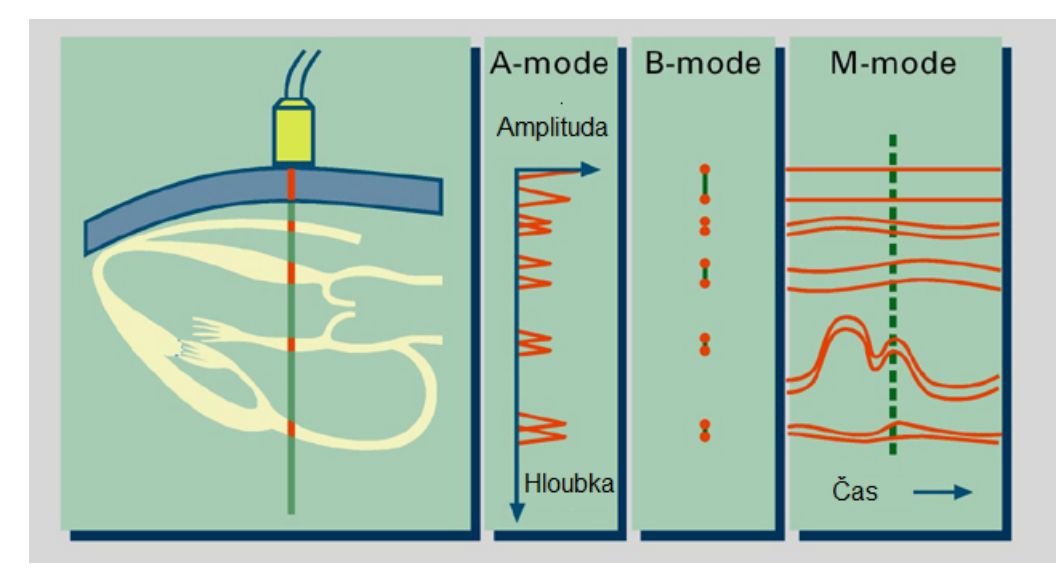

Obrázek 1 - A,B, a M mód ultrazvukového zobrazení, převzato z [\[13\]](#page-51-0)

#### <span id="page-17-0"></span>2.3.1 A-mód

Název "A"tohoto módu ultrazvukového zobrazovacího systému pochází ze slova amplituda. Tento mód je nejjednoduší a nejstarší zobrazovací mód ultrazvukového zobrazovacího systému. Je základním typem, ze kterého byly vyvinuty všechny ostatní metody.

Jedná se o jednorozměrné zobrazení, díky kterému můžeme určit pouze hloubky a síly odrazu ultrazvukové vlny(viz. Obrázek 1).

K zobrazení dochází na obrazovce jako graf amplitudy v závislosti na hloubce odrazu. Dodnes se tato metoda používá například v oftalmologii. [\[3,](#page-50-3) [11\]](#page-50-8)

Mezi hlavní nevýhody této metody patří:

- nelze přesně určit směr odkud odraz přišel
- nelze určit, jaký objekt vyvolal odraz
- není známa přesná podoba objektu, který vyvolal odraz [\[8,](#page-50-0) [12\]](#page-50-4)

#### <span id="page-17-1"></span>2.3.2 B-mód

Mód-B byl pojmenován podle toho, že využívá k zobrazení modulaci jasu čili brightness(viz. Obrázek 1). Je to dnes nejpoužívanější mód ultrazvuku ve většině klinických oborů.

Princip ultrazvukového B módu je ten, že provádí řez objektem v rovině pohybu sondy. Tohoto pohybu je dosaženo mechanickým nebo elektronickým vychýlením svazku ultrazvukového paprsku. Výsledný obraz má tedy tvar vějíře s vrcholem, ve kterém je umístěn měnič(viz. Obrázek 2). Jedná se tedy o 2D zobrazení.

V tomto módu zobrazení je už výsledný obraz rozeznatelný a dá se podle něho určit jaký objekt vyvolal odraz ultrazvukové vlny a jestli není nějak poškozen. Dále v tomto modu můžeme i sledovaný objekt rozměřit a získat jeho přesné rozměry. [\[11\]](#page-50-8)

Tento mód bude využit i při získávání dat na ultrazvukovém zobrazovacím systému GE VingMed System FiVe v diplomové práci.

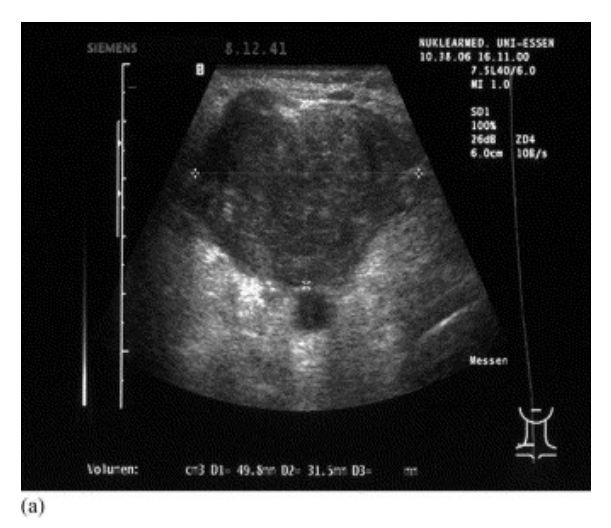

Obrázek 2 - Výsledný obraz pořízený v B-módu, převzato z [\[19\]](#page-51-5)

#### <span id="page-18-0"></span>2.3.3 3D 4D B-mód

Jedná se o nejnovější technologii v ultrazvukových zobrazovacích systémech. Využívá 2D skenů získaných pomocí B-módu a následně pomocí výpočetní technologie vytvoří 3D statický obraz snímané oblasti(viz. Obrázek 3), nebo dynamický 4D obraz. [\[2,](#page-50-9) [8\]](#page-50-0)

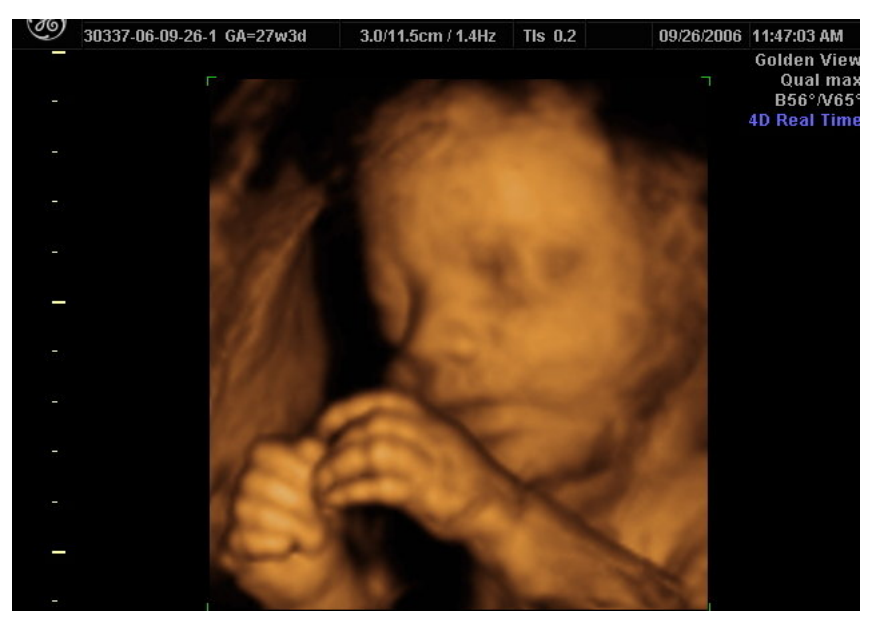

Obrázek 3 - Ukázka výstupu 3D ultrazvukového zobrazovacího systému, převzato z [\[18\]](#page-51-6)

#### <span id="page-18-1"></span>2.3.4 M-mód

Mód M je pojmenován podle motion - tedy česky pohyb(viz. Obrázek 1). Tento mód je jednorozměrný, využívá B-módu, ale snímá pouze jedno místo, na kterém lze sledovat, jak se v průběhu času mění. Je primárně určen pro zobrazování pohybujích se struktur, u kterých nás zajímá jejich pohyb v čase. Stejně tak jako B-mód využívá modulace jasu.

Tento mód bývá doplněn u moderních ultrazvukových zobrazovacích systémů B módem, aby obsluha mohla vidět přesné místo snímání. Tento mód zobrazení nalezl své uplatnění převážně v kardiografii. [\[3,](#page-50-3) [11\]](#page-50-8)

#### <span id="page-19-0"></span>2.3.5 C-mód

Tento mód není příliš používaný. Jedná se o kombinaci A-módu a B-módu. Pomocí tohoto modu lze zobrazit plošný řez v určité hloubce zkoumané oblasti. Výsledný řez je kolmý k vysílanému ultrazvukovému paprsku. Pomocí skládání více projekcí nasnímaných v různých hloubkách je možno vytvořit 3D obraz zkoumané oblasti. [\[8\]](#page-50-0)

#### <span id="page-19-1"></span>2.3.6 Dopplerovský mód

Narozdíl od klasického B-módu, který poskytuje 2D informaci o anatomii orgánu a struktuře tkání, slouží dopplerovský mód k detekci průtoku kapaliny a jeho parametrů.

Tento mód může být spojen s klasickým B-módem (barevný doppler)(viz. Obrázek 4). Toto spojení přináší informaci jak o struktuře tkáně, tak o perfůzi ve snímané tkáni.

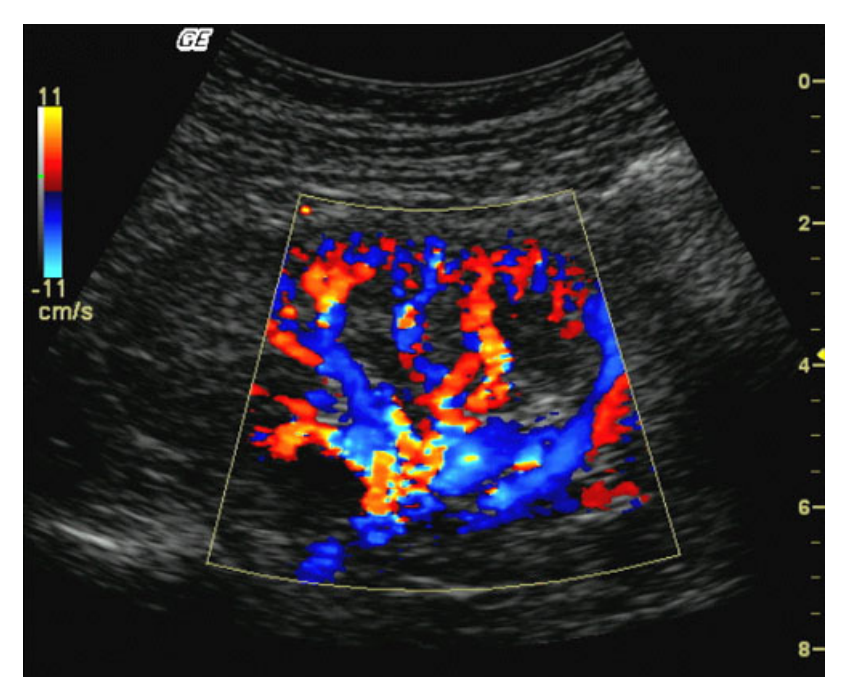

Obrázek 4 - Ukázka barevný doppler, převzato z [\[20\]](#page-51-7)

Tento mód využívá Dopplerovský efekt, který zapříčinuje změnu frekvence ultrazvukové vlny v závislosti na rychlosti pohybu objektu, od kterého se ultrazvuková vlna odrazila. Pokud se objekt přibližuje k detektoru, frekvence ultrazvukové vlny se zvýší a pokud se vzdaluje, tak se frekvence ultrazvukové vlny sníží. Díky tomu lze určit rychlost objektu, od kterého se ultrazvuková vlna odrazila, což se dá například využít pro měření rychlosti krevního toku. [\[8,](#page-50-0) [12\]](#page-50-4)

# <span id="page-20-0"></span>Kapitola 3

# Ultrazvukový zobrazovací systém GE VingMed System FiVE

Ultrazvukový zobrazovací systém GE VingMed System FiVe(viz. Obrázek 5) je často využívaný ultrazvukový zobrazovací systém, který se využíval především v kardiologii díky přítomnosti módu barevný doppler. Dále tento systém může pracovat v módech: [\[4\]](#page-50-10)

- klasický B-mód
- M-mód
- barevný M-mód
- doppler

K tomuto přístroji jsou k dispozici 2 sondy a to s pracovními frekvencemi 2MHz a  $2,5MHz.$ 

Systém, který je použit pro získání ultrazvukových dat v této práci, je upraven, aby byl schopný uložit naměřená data bez jakýchkoliv úprav. Aby mohl sestrojený program správně přečíst naměřená data, musí být snímány v režimu RF a se zapnutým CFM.

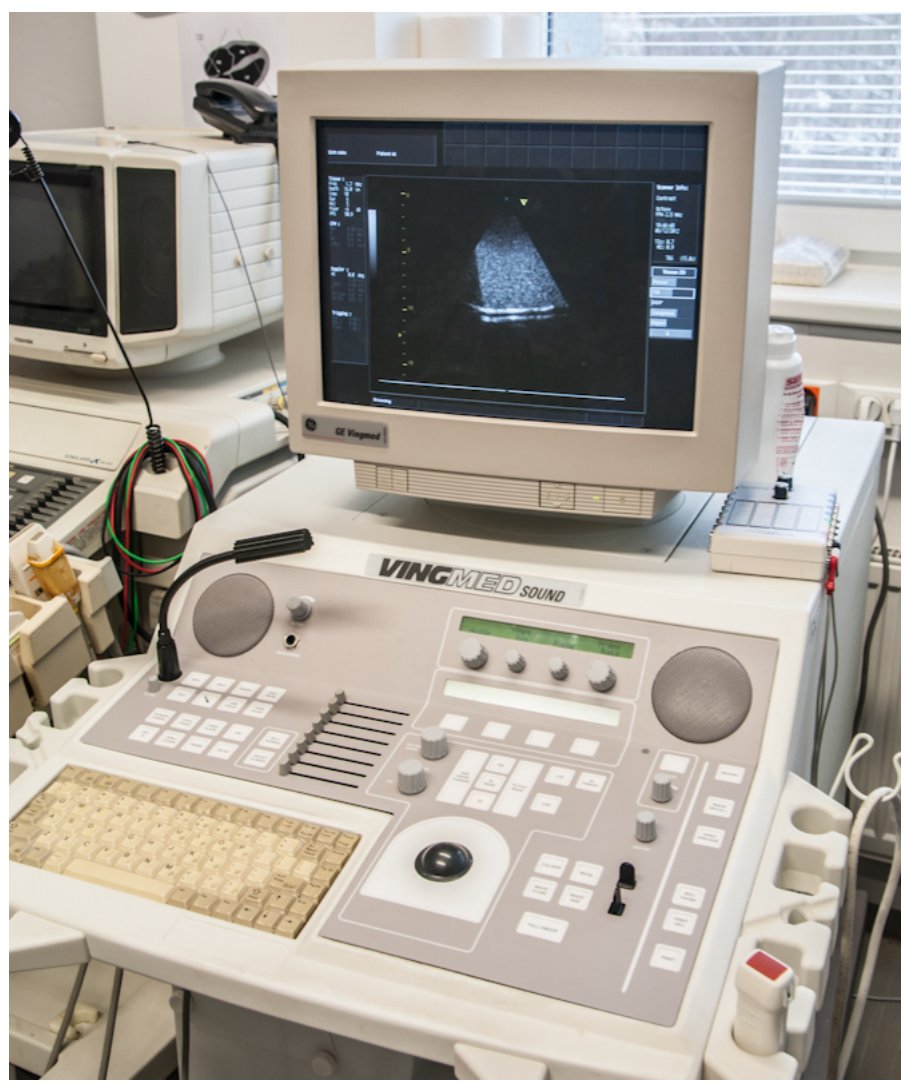

Obrázek 5 - Ultrazvukový zobrazovací systém GE VingMed System FiVE

### <span id="page-22-0"></span>Kapitola 4

# Filtrace

Jak už bylo zmíněno dříve, v datech naměřených ultrazvukovým zobrazovacím systémem se uplatňují dvě složky šumu a to speckle a gaussovský šum. Za ztrátu informace je odpovědný hlavně šum speckle, jehož odstranění se bude tato kapitola věnovat.

K odstranění šumu můžeme využít několik možných druhů filtrace. Obecně je lze rozdělit na základní a pokročilé možnosti filtrace, přičemž základní možnosti filtrace jsou vesměs méně výpočetně náročné, ale nemají takovou účinost v odstranění šumu nebo zkreslují výsledný obraz. [\[16\]](#page-51-4)

#### <span id="page-22-1"></span>4.1 Pokročilé Možnosti Filtrace

Mezi pokročilé možnosti filtrace patří takzvané adaptivní filtry. Tyto filtry odstraňují šum speckle, zatímco hrany zůstávají zachovány. [\[16\]](#page-51-4)

#### <span id="page-22-2"></span>4.1.1 Lee filtr

Lee filtr využívá statistickou distribuci pixelů v plovoucím okně pro vytvoření výsledného pixelu. Filtr přepokládá rozložení šumu podle vzorce (13). Tento filtr je založen na předpokladu, že střední hodnota a rozptyl hledaného pixelu je rovna střední hodnotě a rozptylu všech pixelů v plovoucím okně. [\[16\]](#page-51-4)

Lee filtr je vyjádřen pomocí vzorce: [\[16\]](#page-51-4)

$$
y_{i,j} = \bar{x} + k(x_{i,j} - \bar{x})\tag{15}
$$

kde  $y_{i,j}$  je odhadnutý pixel bez šumu,  $x_{i,j}$  je zašuměný pixel v pohybujícím se okně,  $\bar{x}$ je průměr všech pixelů v plovoucím okně a k je váhovací faktor.

Váhovací faktor k se počítá podle vzorce: [\[16\]](#page-51-4)

$$
k = \frac{\sigma x^2 L}{\sigma x^2 L + (\bar{y})^2} \tag{16}
$$

kde L je ekvivaletní počet náhledů (ENL) a je definováno jako poměr čtverce průměru vůči čtverci rozptylu.

#### <span id="page-23-0"></span>4.1.2 Kuan filtr

Kuan filtr pracuje na stejném principu jako Lee filtr, ale s jinou váhovací funkcí. Ta je zadaná vzorcem: [\[16\]](#page-51-4)

$$
k = \frac{\sigma x^2}{\sigma x^2 + \frac{(\bar{y})^2 + \sigma x^2}{L}}
$$
\n<sup>(17)</sup>

#### <span id="page-23-1"></span>4.1.3 Frost filtr

Frost filtr nahradí vybraný pixel váhovanou sumou hodnot vně plovoucího okna o velikosti n.n. Váhovací faktor klesá se vzdáleností od vybraného pixelu. Váhovací faktor vzrůstá pro středový pixel jako rozptyl přírustku vně okna. Tento filtr předpokládá šum speckle jako multiplikativní a je vyjádřen pomocí vzorce: [\[16\]](#page-51-4)

$$
y_{i,j} = \sum_{n,n} k\alpha^{-\alpha|t|} x_{i+n,j+n}
$$
\n(18)

kde  $t = \sqrt{i^2 + j^2}$  je vzdálenost mezi vybraným pixelem  $(n, n)$  a zpracovávaným pixelem  $(n+i, n+j)$ ,  $\alpha$  je adaptivní koeficient vypočtený na základě lokální statistiky v plovoucím okně a k je normalizační konstanta. [\[16\]](#page-51-4)

Z tohoto vzorce vyplývá, že pokud  $\alpha$  je malé, tak se filtr chová jako průměrový filtr, ale pokud je  $\alpha$  velké, má tendenci zachovávat původní obraz, což je vlastnost zahrnutá ve filtrech Lee a Kuan. [\[16\]](#page-51-4)

#### <span id="page-23-2"></span>4.1.4 Mediánový filtr

Mediánová filtrace se řadí mezi nelineární filtrační metody. Přiřadí ke každému pixelu hodnotu mediánu z jeho okolí vybraného pomocí plovoucího okna. Medián je vypočítán pomocí seřazení všech hodnot v matematickém pořadí vybraných plovoucím oknem a následně vybráním prostřední hodnoty. Tato hodnota je zapsána do středového pixelu (viz. Obrázek 6). [\[16\]](#page-51-4)

$$
\begin{pmatrix} 4 & 5 & 1 \ 0 & 6 & 1 \ 1 & 3 & 2 \end{pmatrix} \longrightarrow (0111 \boxed{2} 3456) \longrightarrow \begin{pmatrix} 4 & 5 & 1 \ 0 & 2 & 1 \ 1 & 3 & 2 \end{pmatrix}
$$
  
Obrázek 6 - Princip mediánového filtru

Tento filtr je relativně pomalý, dokonce i při využití rychlořadících algoritmů. Výhoda mediánového filtru je ta, že zachovává hrany objektů. [\[16\]](#page-51-4)

#### <span id="page-24-0"></span>4.1.5 Zkrácený mediánový filtr

Zkrácený mediánový filtr se od klasického mediánového filtru liší tím, že vypočte jak medián, tak i průměr hodnot vybraných plovoucím oknem. Následně vymaže hodnoty nejvzdálenější od průměru a ze zbylých hodnot vypočte medián, který přiřadí do hodnoty středového pixelu. Pokud je distribuce hodnot nesymetrická, dojde k posunutí výsledného mediánu k modus, což je nejvyšší bod v histogramu hodnot vybraných oknem. Pokud je spektrum symetrické, výsledek je stejný jako u klasického mediánového filtru. [\[16\]](#page-51-4)

#### <span id="page-24-1"></span>4.1.6 Hybridní mediánový filtr

Hybridní mediánový filtr je další modifikací mediánového filtru. Tento filtr je tříkrokový hodnotící operátor. V plovoucím okně o velikosti 5.5, jsou pixely hodnoceny ve dvou odlišných skupinách (viz. Obrázek 7). Honoty mediánu z 45◦prvků, které tvoří "X"a z 90◦prvků, které tvoří "+"jsou porovnány s hodnotou středového pixelu a jejich medián je zapsán jako hodnota pro nový pixel.

Toto třístupňové hodnocení nevytváří tak vysoké nároky na výpočetní výkon jako v případě mediánového filtru. Každý hodnotící operátor totiž hodnotí mnohem menší počet prvků. Pokud by v tomto případě byl použit klasický mediánový filtr, musel by pracovat s 25 prvky, zatímco hybridní mediánový filtr pracuje se dvěma skupinami o 9 prvcích a výslednou skupinou o 3 prvcích. Dokonce i s přidanou logikou je tato metoda stále rychlejší než klasický medián. [\[16\]](#page-51-4)

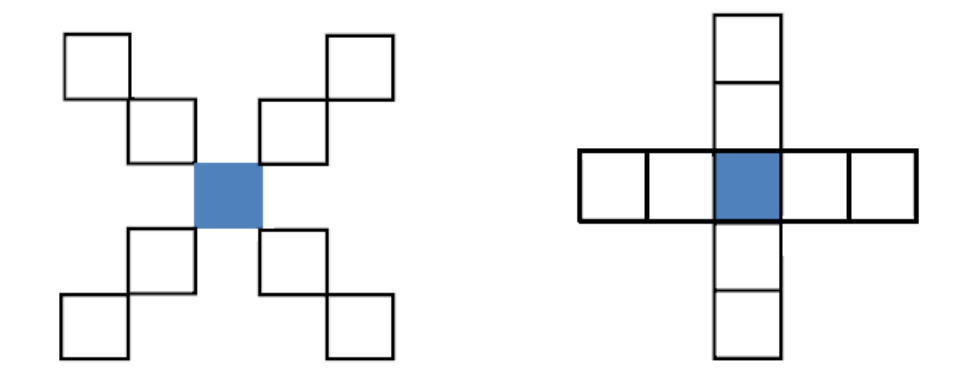

Obrázek 7 - Pohyblivé okno hybridního mediánového filtru, převzato z [\[16\]](#page-51-4)

Tento filtr nemá tendenci klasického mediánového filtru a zkráceného mediánového filtru zaoblovat rohy a vymazávat hrany, které jsou užší než polovina velikosti plovoucího okna. [\[16\]](#page-51-4)

#### <span id="page-25-0"></span>4.1.7 Upravený hybridní mediánový filtr

Tento filtr vychází z hybridního mediánového filtru. Využívá stejné rozdělení prvků v plovoucím okně jako hybridní mediánový filtr (viz. Obrázek 7), ale z 45◦prvků, které tvoří "X"nehledáme medián, ale maximum. Následně opět porovnáme hodnotu středového pixelu, mediánu z 90◦prvků, které tvoří "+"a maximum z 45◦prvků, které tvoří "X"a vybereme medián. Tato metoda by v porovnání s výše zmíněnými měla dosahovat nejlepších výsledků. [\[16\]](#page-51-4)

Tento filtr je použit v programu pro filtrování dat z ultrazvukového zobrazovacího systému GE VingMed System FiVE.

#### <span id="page-25-1"></span>4.1.8 Anizotropní difúze

Anizotropní difúze obecně využívá principy difúze tepla, které jsou aplikovány při zpracování obrazů. Z toho plyne, že pokud při takovéto difúzi nebyla použita žádná překážka, která by difúzi zabraňovala nebo zpomalila, došlo by k tomu, že obraz by dosáhl stabilního stavu s homogenní intenzitou hodnot všech pixelů. [\[10\]](#page-50-11)

Anizotropní difúze je tvořena právě těmito překážkami zabraňujícím difúzi. Tyto překážky jsou tvořeny hranami objektů v obrázku, z toho plyne že difúzní proces je v každém objektu nezávislý na zbytku obrazu. Ideálně by měl tedy každý objekt dosáhnout stabilního stavu tj. každý pixel v objektu by měl mít stejnou intenzitu, ale hrany by měly být zachovány díky tomu, že každý objekt by měl dosáhnout jiné hodnoty intenzity. [\[10\]](#page-50-11)

Tepelná difúze v obrazu I je proudění  $\phi$  modelováno pomocí Fickovy rovnice:

$$
\phi = -D\nabla I \tag{19}
$$

kde D je symetrická, kladně definovaná matice a  $\nabla I$  představuje lokální vodivost I. [\[10\]](#page-50-11)

Za předpokladu, že  $I$  je prostředí bez tepelných ztrát, tak v v čase  $t$  máme:

$$
\delta_t I = -div\phi \tag{20}
$$

kde div je operátor divergence. [\[10\]](#page-50-11)

Spojením vzorce(19) a vzorce(20) dostaneme:

$$
\delta_t I = div(D\nabla I) \tag{21}
$$

#### <span id="page-25-2"></span>4.1.9 Perona-Malik anizotropní difúze

Filtr Perona-Malik anizotropní difúze (PMAD) je založena na anizotropní difúzi. Od ní se liší tím, že k aproximaci vývoje obrazů používá upravený vzorec (21):

$$
\delta_t I = \operatorname{div}(g(|\nabla I|^2)\nabla I) \tag{22}
$$

kde g představuje klesající funkci modulující velikost tepelné difúze v závislosti na velikosti gradientu. [\[10\]](#page-50-11)

Vektorová vyjádření, tak jako ve vzorci(22), jsou náchylná k vytváření problémů v diskrétních prostředích, jako jsou digitální snímky. Také výpočet gradientu ∆I představuje problém. Kvůli vyhnutí se těmto problémům je v tomto filtru použita skalární aproximace. V PMAD se implementace vzorce(22) skládá z výpočtu přenosu tepla mezi vybraným pixelem a jeho čtyřmi přímými sousedy(viz. Obrázek 8). Ostatní pixely v okolí vybraného pixelu nejsou při výpočtu použity. [\[10\]](#page-50-11)

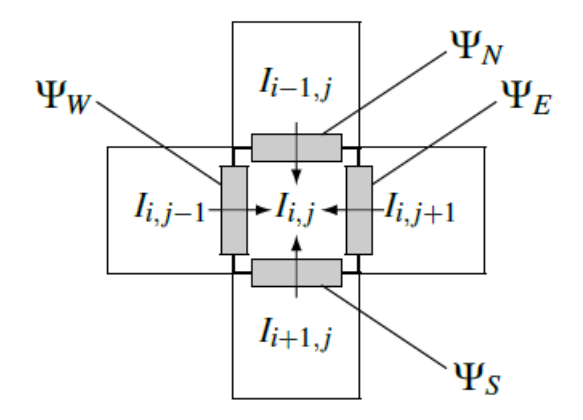

Obrázek 8 - Výpočet přenosu tepla ze sousedních pixelů ve filtru PMAD, převzato [\[10\]](#page-50-11)

Z těchto 4 pixelů obklopujících vybraný pixel jsou vypočítány tyto hodnoty difúze:

$$
\Psi_N I_{i,j} = I_{i-1,j} - I_{i,j}
$$
\n
$$
\Psi_W I_{i,j} = I_{i,j-1} - I_{i,j}
$$
\n
$$
\Psi_E I_{i,j} = I_{i,j+1} - I_{i,j}
$$
\n
$$
\Psi_S I_{i,j} = I_{i+1,j} - I_{i,j}
$$
\n(23)

kde N,W,E a S představují směr ze kterého se diference počítá. [\[10\]](#page-50-11)

Jakákoli tepelná difúze je v tomto případě řízena počátečním stavem a difúzním schématem. V případě tohoto filtru je počáteční stav  $(I^{[0]})$  původní obraz. Následně se obraz každou iterací mění, přičemž hodnota jeho pixel na pozici  $(i, j)$  v čase  $t + 1$  je dána:

$$
I_{i,j}^{[t+1]} = I_{i,j}^{[t]} + \lambda (z_N \cdot \Psi_N I_{i,j}^{[t]} + z_W \cdot \Psi_W I_{i,j}^{[t]} + z_E \cdot \Psi_E I_{i,j}^{[t]} + z_S \cdot \Psi_S I_{i,j}^{[t]})
$$
(24)

kde  $\lambda \in \langle 0, 0.25 \rangle$  je vyžadována pro stabilitu schématu, přičemž menší  $\lambda$  vede ke stabilnější ale pomalejší difúzi a z je koeficient vodivosti, který představuje velikost difúze mezi pixelem na pozici  $(i, j)$  a jeho čtyřmi sousedy. [\[10\]](#page-50-11)

Přičemž difúzní koeficientz se vypočítá podle vzorce pro každou orientaci  $\gamma \in \{N, W, E, S\}$ :

$$
z_{\gamma} = g(|\Psi_{\gamma}I_{i,j}|) \tag{25}
$$

kde g stejně jako ve vzorci (22), je klesající funkce, která moduluje velikost tepelné difúze v závislosti na absolutním rozdílu intezity mezi dvěma pixeli. [\[10\]](#page-50-11)

Tato funkce může být posána těmito vzorci:

$$
g_1(x) = e^{-\left(\frac{x}{K}\right)^2} \tag{26}
$$

$$
g_2(x) = \frac{1}{1 + \left(\frac{x}{K}\right)^2} \tag{27}
$$

kde K je práh, který potlačuje difúzi kdykoli  $|\Psi_{\gamma} I_{i,j}| > K$ . [\[10\]](#page-50-11)

Bylo dokázáno že funkce  $g_2$  posaná vzorcem $(26)$  dosahuje větších hodnot difúze než funkce g<sub>1</sub>. Důležitější je, že při hodnotách  $K \approx 1$  funkce  $g_2(x) > 0$ , to znamená, že i když je rozdíl hodnot mezi pixely extrémě velký, probíhá mezi nimi difúze. Proto bude v diplomové práci při filtrování ultrazvukových dat použita funkce  $g_1$ . [\[10\]](#page-50-11)

Výhody této metody jsou:

- celková energie snímku zůstane zachována
- nevytváří žádné nové lokální extrémy

Naopak tato metoda bývá v literatuře kritizována za skalární zacházení s difúzí. [\[10\]](#page-50-11)

#### <span id="page-27-0"></span>4.1.10 Zobecněná Perona-Malik anizotropní difúze využívající funkce

#### omezené odlišnosti

Zobecněná Perona-Malik anizotropní difúze využívající funkce omezené odlišnosti (GPMAD-r) se liší od PMAD tím, že nahrazuje absolutní rozdíl mezi dvěma pixely Zobecněná Perona-Malik anizotropní difúze využívající funkce omezené odlišnosti(RDF). Díky tomu se vzorec (23) pro výpočet hodnot difuze ze sousedních pixelů změní na: [\[10\]](#page-50-11)

$$
\Psi_N I_{i,j} = sign(I_{i-1,j} - I_{i,j}) \cdot r(I_{i-1,j}, I_{i,j})
$$
  
\n
$$
\Psi_W I_{i,j} = sign(I_{i,j-1} - I_{i,j}) \cdot r(I_{i,j-1}, I_{i,j})
$$
  
\n
$$
\Psi_E I_{i,j} = sign(I_{i,j+1} - I_{i,j}) \cdot r(I_{i,j+1}, I_{i,j})
$$
  
\n
$$
\Psi_S I_{i,j} = sign(I_{i+1,j} - I_{i,j}) \cdot r(I_{i+1,j}, I_{i,j})
$$
\n(28)

Úlohou RDF ve filtru GPMAD-r je měřit rozdíly mezi sousedními pixely. Ideálně RDF musí vytvořit malou rozdílovou hodnotu pro pixely ve stejném objektu, ale zároveň musí dokázat vytvořit velkou rozdílovou hodnotu pro pixely, které nepatří do stejného objektu. [\[10\]](#page-50-11)

Jako RDF můžeme použít různé funkce například (viz. Obrázek 9):

$$
r_1(x) = |\sqrt{x} - \sqrt{y}| \tag{29}
$$

$$
r_2(x) = |x - y| \tag{30}
$$

$$
r_3(x) = |x^2 - y^2| \tag{31}
$$

$$
r_4(x) = \sqrt{|\sqrt{x} - \sqrt{y}|} \tag{32}
$$

$$
r_5(x) = \sqrt{|x - y|} \tag{33}
$$

$$
r_6(x) = \sqrt{|x^2 - y^2|} \tag{34}
$$

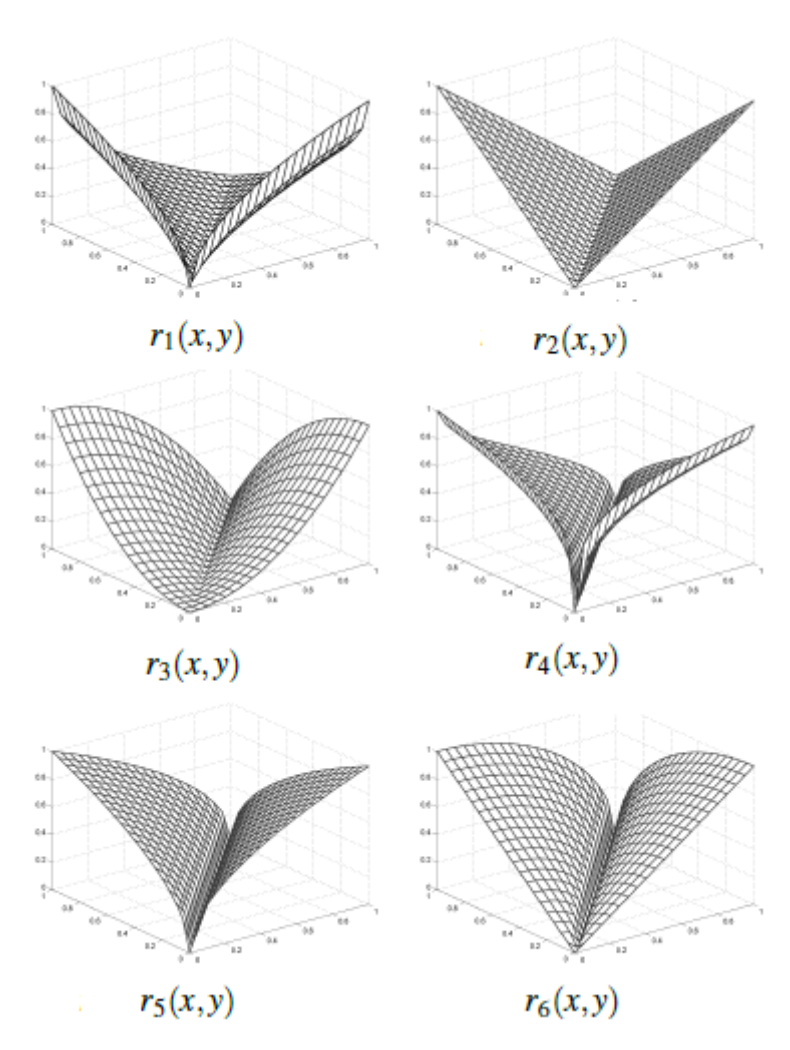

Obrázek 9 - Průběhy jednotlivých funkcí RDF, převzato z [\[10\]](#page-50-11)

Při použití funkcí RDF  $r_1$  dojde ke znatelnému rozmazání snímku. V případě použití funkcí RDF  $r_2$  a  $r_3$ , difúze odstraní většinu šumu, a zároveň zachová hrany. Funkce RDF  $r_4$ ,  $r_5$  a  $r_6$  ve výsledku poskytují více omezené difuze, tudíž dokonale zachovávají hrany, ale nejsou schopny regulovat šum v místě, které je jím těžce poškozeno. Tyto tři funkce RDF poskytují nejlepší kompromis mezi zachováním hran a úpravou vnitřku objektu. Výsledná hodnota intenzity pixelu se vypočítá stejně jako v případě filtru PMAD podle vzorce (24). [\[10\]](#page-50-11)

Tento filtr je použit v programu pro filtrování dat z ultrazvukového zobrazovacího systému GE VingMed System FiVE.

# <span id="page-29-0"></span>Kapitola 5

# Test vybraných filtrů

Účinost filtrace byla testována na datech nasnímaných pomocí ultrazvukového zobrazovacího systému GE VingMed System FiVE a na snímku uměle zašuměném v prostředí Matlab. Testovány jsou zde filtry UHMF a GPMAD-r. Dále byla na těchto datech testována časová náročnost algoritmu jednotlivých filtrů.

#### <span id="page-29-1"></span>5.1 Filtrace uměle zašuměného snímku

K testování byl použit šum vytvořený v programu Matlab. Účinost filtrů byla testována na třech druzích šumu a to na gaussovském šumu, šumu "sůl a pepř"a šumu speckle. U těchto šumů byly nastaveny různé parametry. Filtrace byla testována na filtrech UHMF a GPMAD-r s RDF  $r_5$ , funkcí modulující velikost difúze  $g_1$  a 250 iteracemi.

Účinost filtrace byla hodnocena pomocí poměru signál šum(SNR).

#### <span id="page-30-0"></span>5.1.1 Gaussovský model šumu

Gaussovský šum byl nastaven s konstantní střední hodnotou 0,01 a rozptylem  $\sigma$ , který byl nastaven na hodnoty 0,005, 0,01, 0,04 a 0,08.

Tabulka 6 - Tabulka hodnot SNR snímku zašuměného pomocí gaussovského šumu před a po filtraci

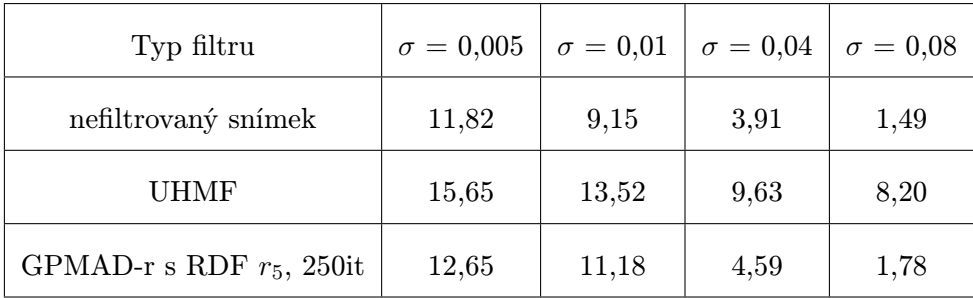

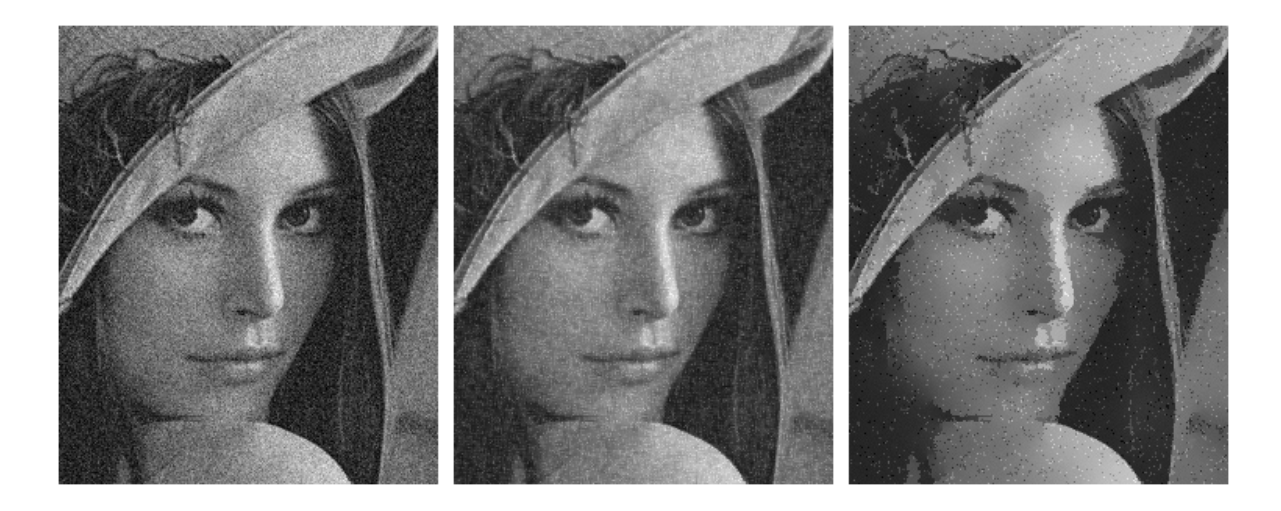

#### Obrázek 10 - nefiltrovaný snímek zašuměný gausovským šumem s hodnotou  $\sigma = 0.05$ , filtrovaný snímek pomocí UHMF a filtrovaný snímek pomocí GPMAD-r s RDF  $r_5$ , 250it

U filtru GPMAD-r se při nízké  $\sigma$  šumu projevuje znatelné rozmazání ploch s podobnou intenzitou, což vede k poklesu SNR orpoti UHMF(viz. Obrázek 10). Dále je u tohoto filtru patrné, že zanechává šum s vysokou hodnotou intenzity oproti okolí. Tato vlastnost je popsána v Kapitole 5.1.2., která je zaměřena na impulzní šum.

U filtru UHMF se projevila jeho vlastnost vyplňovat malá tmavá místa. Jelikož vychází tento filtr z mediánového filtru, má opět lepší výsledky SNR oproti GPMAD-r.

V případě obou filtrů jsou hrany v snímku zachovány i při vysokých hodnotách šumu.

#### <span id="page-31-0"></span>5.1.2 Model šumu typu sůl a pepř

Impulzní šum "sůl a pepř"byl nastaven s parametrem hustoty šumu D na 0,01, 0,05, 0,1 a 0,2.

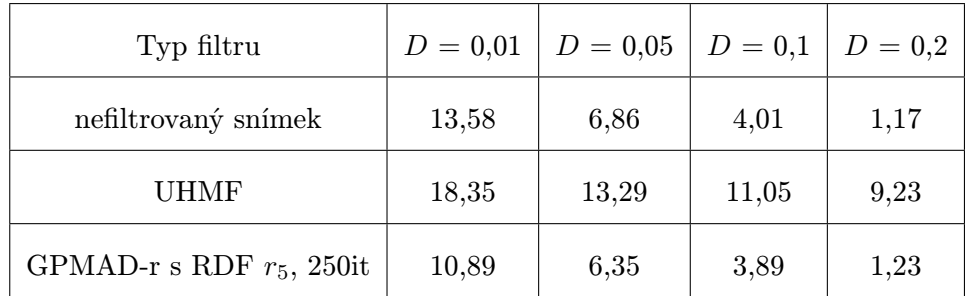

Tabulka 7 - Tabulka hodnot SNR snímku zasumeneho pomocí šumu "sůl a pepř"pred a po filtraci

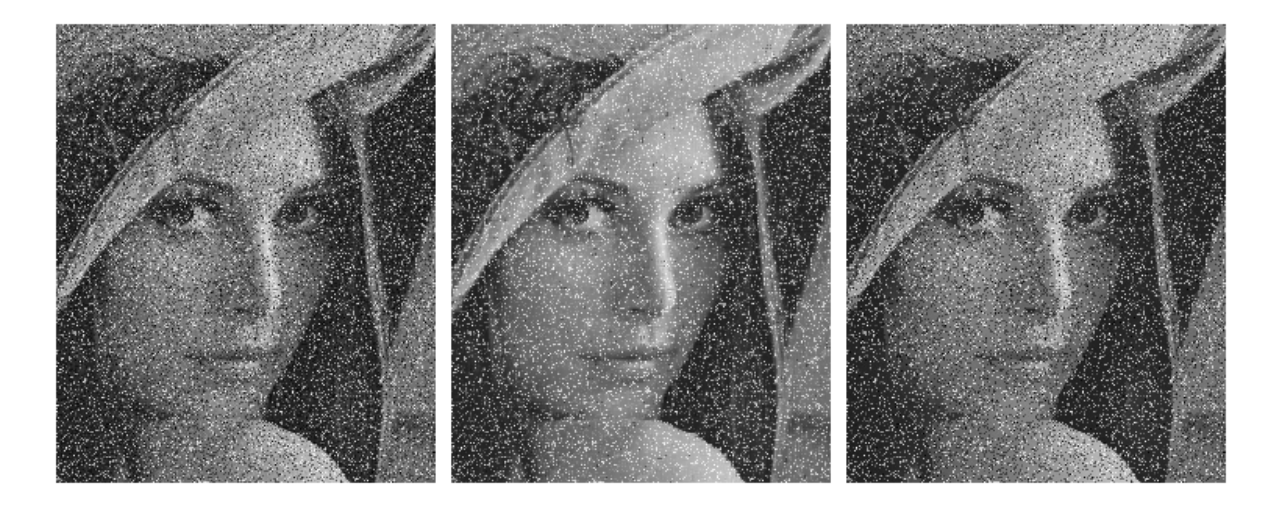

#### Obrázek 11 - nefiltrovaný snímek zašuměný šumem "sůl a pepř"s hodnotou  $D = 0.2$ , filtrovaný snímek pomocí UHMF a filtrovaný snímek pomocí GPMAD-r s RDF  $r_5$ , 250it

Na tomto šumu je jasně patrná vlastnost GPMAD-r s $g_1$ a to, že mezi oblastmi s velkým rozdílem intezity neprobíhá difúze, proto je při filtraci impulzního šumu neúčinný. Až při velkém zašumění a větším počtu černých pixelů šumu v tmavých částech a bílých ve světlých částech snímku dochází k nepatrnému zlepšení SNR oproti nefiltrovanému snímku.

Naproti tomu u UHMF díky tomu, že vychází z mediánové filtrace je účinnost filtrace veliká. Dále se zde opět projevila jeho vlastnost vyplňovat malé výrazně tmavší části. Díky tomu černou složku šumu filtruje dokonale a bílou ponechává(viz. Obrázek 11).

#### <span id="page-32-0"></span>5.1.3 Model šumu typu speckle

Šum speckle je v programu Matlab generován podle vzorce:

$$
J = I + I \cdot n \tag{36}
$$

kde J je výsledný obraz, I je původní obraz a n je rovnoměrně rozložený náhodný šum se střední hodnoutou 0 a rozptylem  $\sigma$ . Rozptyl  $\sigma$  byl nastaven na hodnoty 0,01, 0,05, 0,1 a 0,2.

Tabulka 8 - Tabulka hodnot SNR snímku zašuměného pomocí šumu speckle

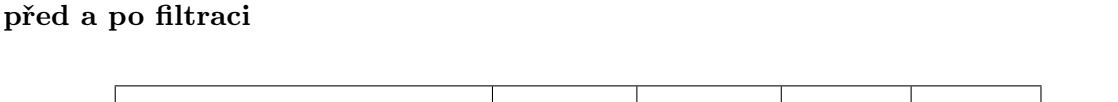

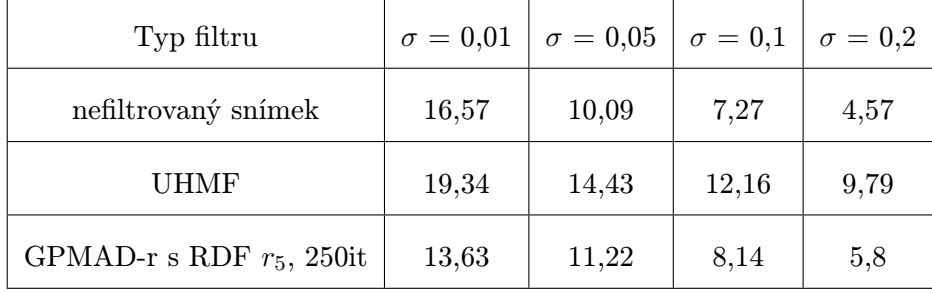

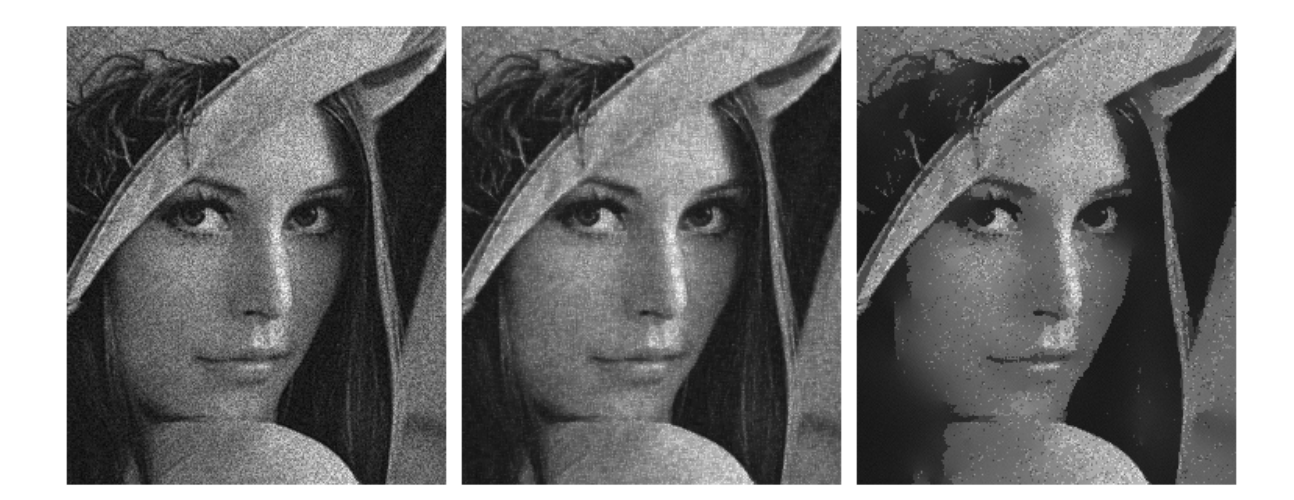

#### Obrázek 12 - nefiltrovaný snímek se šumem speckle s  $\sigma = 0.05$ , filtrovaný snímek pomocí UHMF a filtrovaný snímek pomocí GPMAD-r s RDF  $r_5$ , 250it

Na tomto šumu lze opět pozorovat, že při jeho nízkých intenzitách dojde při filtraci pomocí GPMAD-r k poklesu SNR pod nefiltrovaný snímek, stejně jako při filtraci gaussovského šumu. Při vyšších intenzitách šumu už je poměr SNR lepší než nefiltrovaný snímek. Filtr UHMF je opět při filtraci tohoto uměle vytvořeného šumu lepší než GPMAD-r v poměru SNR. Opět se zde ukazuje vlastnost tohoto filtru zaplňovat malá tmavá místa. V případě obou filtrů i při vysokých hodnotách šumu jsou hrany v snímku zachovány (viz. Obrázek 12).

Generování šumu speckle v programu Matlab je velice zjednodušené, a proto se od reálného šumu speckle značně liší.

#### <span id="page-33-0"></span>5.2 Filtrace reálných ultrazvukových dat

K testování byly použity snímky ultrazvukového fantomu nasnímané ultrazvukovým zobrazovacím systémem GE VingMed System FiVE. Filtrace byla testována na filtrech UHMF a GPMAD-r s RDF  $r_5$ , funkcí modulující velikost difúze $g_1$  a 250 iteracemi.

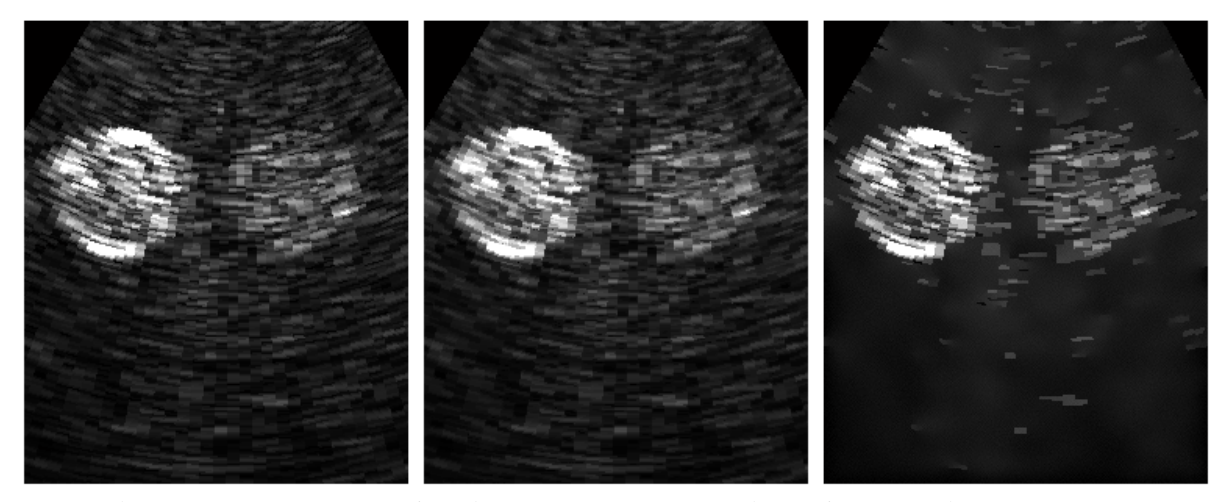

Obrázek 13 - nefiltrovaný snímek fantomu nasnímaný pomocí GE Vigmed System FiVE, filtrovaný snímek pomocí UHMF a filtrovaný snímek pomocí GPMAD-r s RDF  $r_5$ , 250it

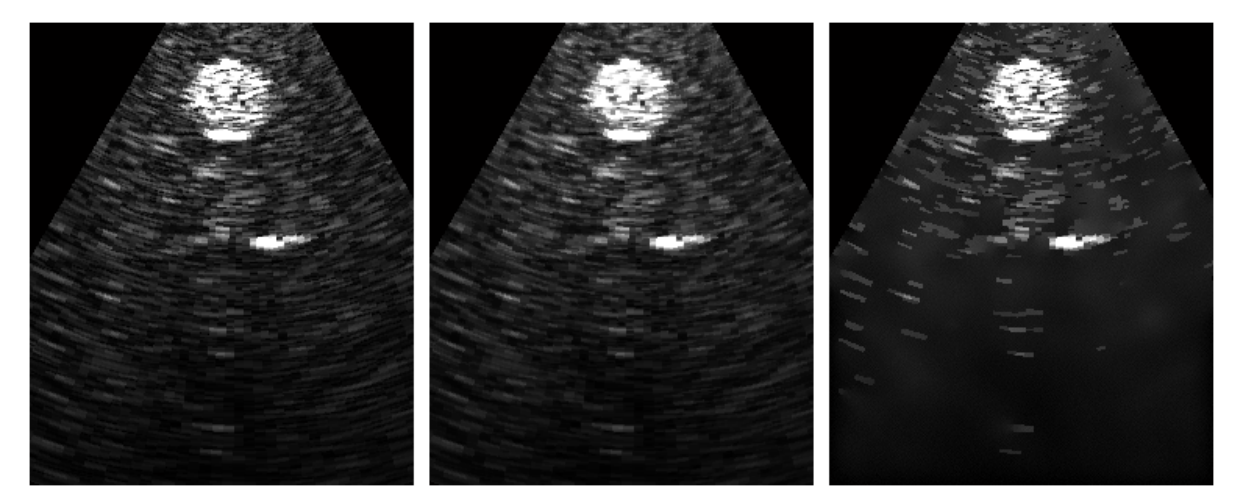

Obrázek 14 - nefiltrovaný snímek fantomu nasnímaný pomocí GE Vigmed System FiVE, filtrovaný snímek pomocí UHMF a filtrovaný snímek pomocí GPMAD-r s RDF  $r_5$ , 250it

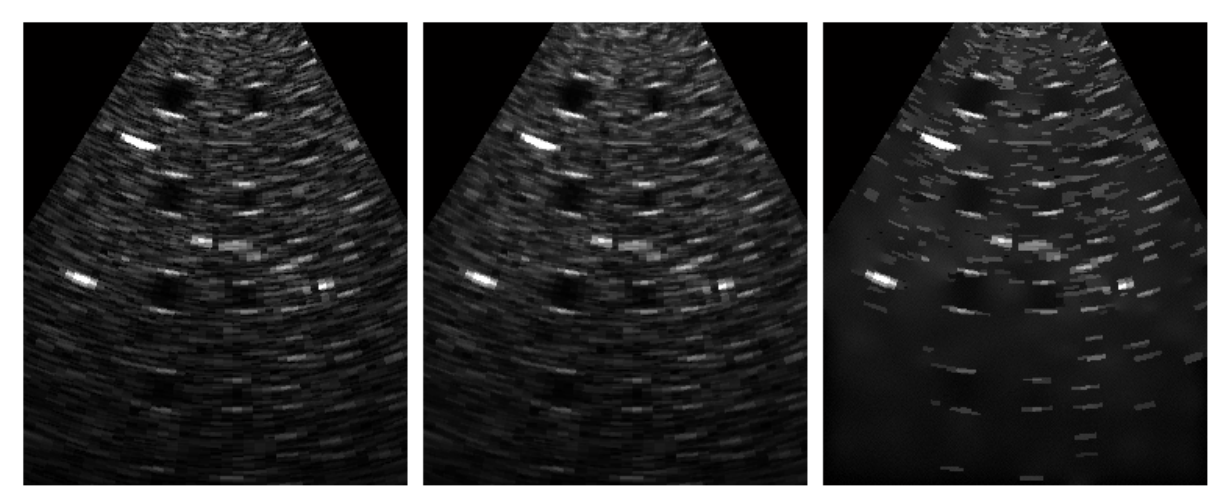

Obrázek 15 - nefiltrovaný snímek fantomu nasnímaný pomocí GE Vigmed System FiVE, filtrovaný snímek pomocí UHMF a filtrovaný snímek pomocí GPMAD-r s RDF  $r_5$ , 250it

Na těchto snímcích je patrné, že filtr GPMAD-r si poradil se šumem speckle lépe než UHMF. Dále je zde zřejmé u filtru GPMAD-r zachování hran a struktury objektů, které by mohly mít nějakou informační hodnotu. Při filtraci filtrem UHMF došlo k drobné změně struktury objektu.

#### <span id="page-34-0"></span>5.3 Časová náročnost algoritmu filtrace

Při filtraci se ukázala i odlišná časová náročnost algoritmu filtrů(viz. Tabulka 9). V tomuto testu byl porovnán čas potřebný pro filtrování snímku s rozlišením 512x512px a ultrazvukových dat nasnímaných ultrazvukovým zobrazovacím systémem GE VingMed System FiVE s rozlišením 492x530px.

Tento pokus byl proveden s filtry UHMF, GPMAD-R s funkcí RDF  $r_5$ , 250 iteracemi a filtrací pouze uvnitř vějíře ultrazvukových dat, GPMAD-R s funkcí RDF  $r_5$ , 250 iteracemi a filtrací i vně vějíře ultrazvukových dat a GPMAD-R s funkcí RDF  $r_6$ , 250 iteracemi a filtrací pouze uvnitř vějíře ultrazvukových dat. Všechny filtry GPMAD-r měli funkci modulující velikost difúze  $g_1$ . Čas potřebný pro filtrování byl měřen v programu Matlab pomocí funkce tic-toc.

Tento test byl prováděn na PC s hardwarovou konfigurací stejnou jako v Kapitole 6.

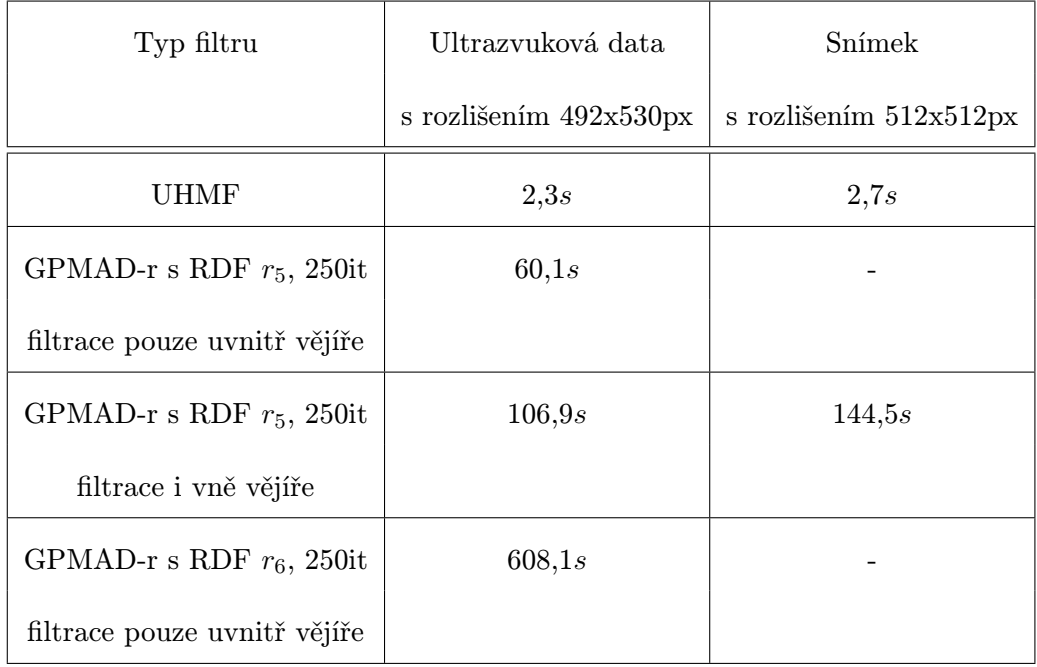

#### Tabulka 9 - Tabulka časových náročností algoritmů filtrace

Z této tabulky je zřejmé, že nejrychlejší filtrace poskytuje filtr UHMF a to 2,3 sekundy u dat, pro jejichž filtrování byl vybraný. Tento filtr je vhodný pro rychlou filtraci ultrazvukových dat.

U filtrů GPMAD-r je vidět veliký rozdíl v časové náročnosti algoritmu při použití RDF  $r_5$  a  $r_6$ . Kvůli stejným výsledkům filtrace byla zvolena RDF  $r_5$ .

Dále je vidět rozdíl v časové náročnosti mezi algoritmem, který filtruje pouze data uvnitř vějíře ultrazvukových dat. Tato úprava má, kromě časové úspory i výhodu v tom, že nedochází k difúzi černého okolí do vějíře dat.

V programu proto bude použit filtr UHMF pro rychlou filtraci ultrazvukových dat a filtr GPMAD-r  $r_5$  s filtrováním uvnitř vějíře, jakožto nejrychlejší ze zkoušených GPMAD-r filtrů.

### <span id="page-36-0"></span>Kapitola 6

# Program pro zpracování obrazů ultrazvukového zobrazovacího systému GE VingMed System FiVE

Pro načítání surových (RAW) dat z utrazvukového zobrazovací systému GE VingMed System FiVE a následnou filtraci šumu spekle byl vytvořen program v prostředí GUIDE Matlab 2009a (viz. Obrázek 16).

Tento program pracuje s RAW daty nasnímanými pomocí utrazvukového zobrazovací systému GE VingMed System FiVE v režimu RF a se zapnutým CFM.

Spuštění tohoto programu se provádí souborem projekt.fig popř. projekt.mat. Dále soubory getparam.m, openclp.m, pkg.m, readinfo.m, readiq.m, remain time.m a scancov.m se starají o převod surových dat do formátu s kterým je schopen Matlab pracovat. Tyto soubory byly vytvořeny firmou GE Healthcare.

Soubory filtr UHMF.m a filtr GPMADR.m se starají o filtraci dat metodou UHMF respektive GPMAD-r.

Tento program byl vytvořen a zkoušen na PC s hardwarovou konfiguraci:

- CPU: Intel Core 2 Duo P8400 2,26 GHz
- GPU: ATI Mobility Radeon HD 3470
- RAM: 4GB

• HDD: Western Digital Scorpio Black WD5000BEKT 7200rpm

a softwarovou konfigurací:

- OS: Windows 7 Professional 64bit
- programovací prostředí: Matlab Version 7.8.0.347 (R2009a)

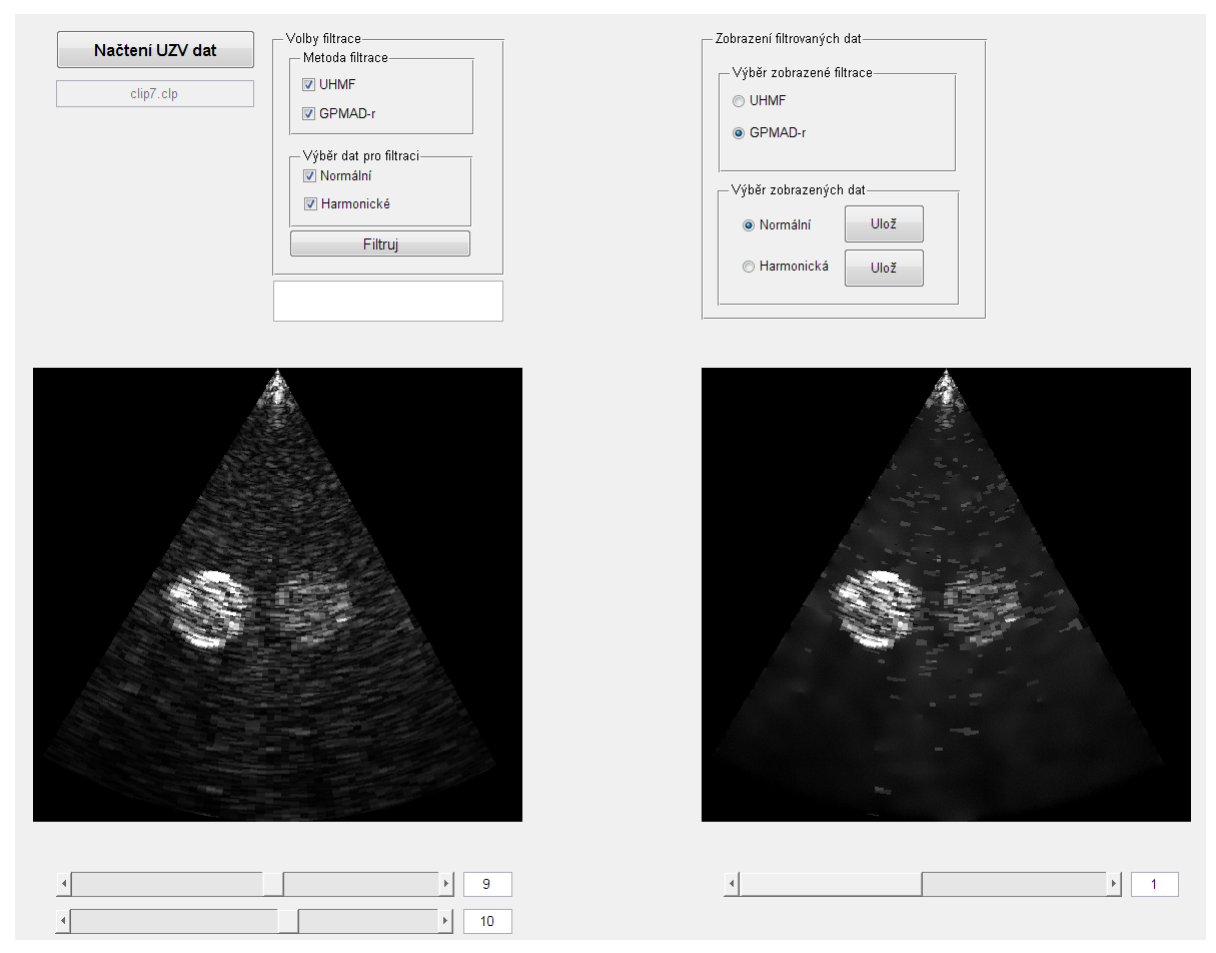

Obrázek 16 - Program pro zpracování obrazů ultrazvukového zobrazovacího systému GE VingMed System FiVE

#### <span id="page-37-0"></span>6.1 Načítání

Tato část programu je určena pro načítání RAW dat (viz. Obrázek 17). Načítání se spustí stisknutím tlačítka "načtení souboru", přičemž se otevře okno pro vybrání požadováného souboru s příponou .clp . Následně se provede převod těchto dat, jehož výsledkem jsou dvě proměnné s daty pro normální a harmonické snímání.

V průběhu převodu dochází i ke zesvětlení snímků a převodu hodnot intenzit jednotlivých pixelů do rozmezí <0, 1>.

Při převodu dat se objeví stavové okno které informuje o průběhu a zbývajícím čase potřebného pro převod.

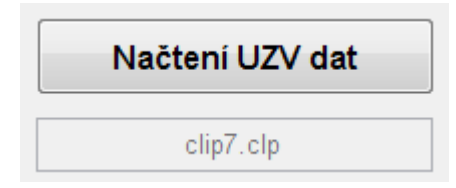

Obrázek 17 - Část programu určená k načítání surových dat

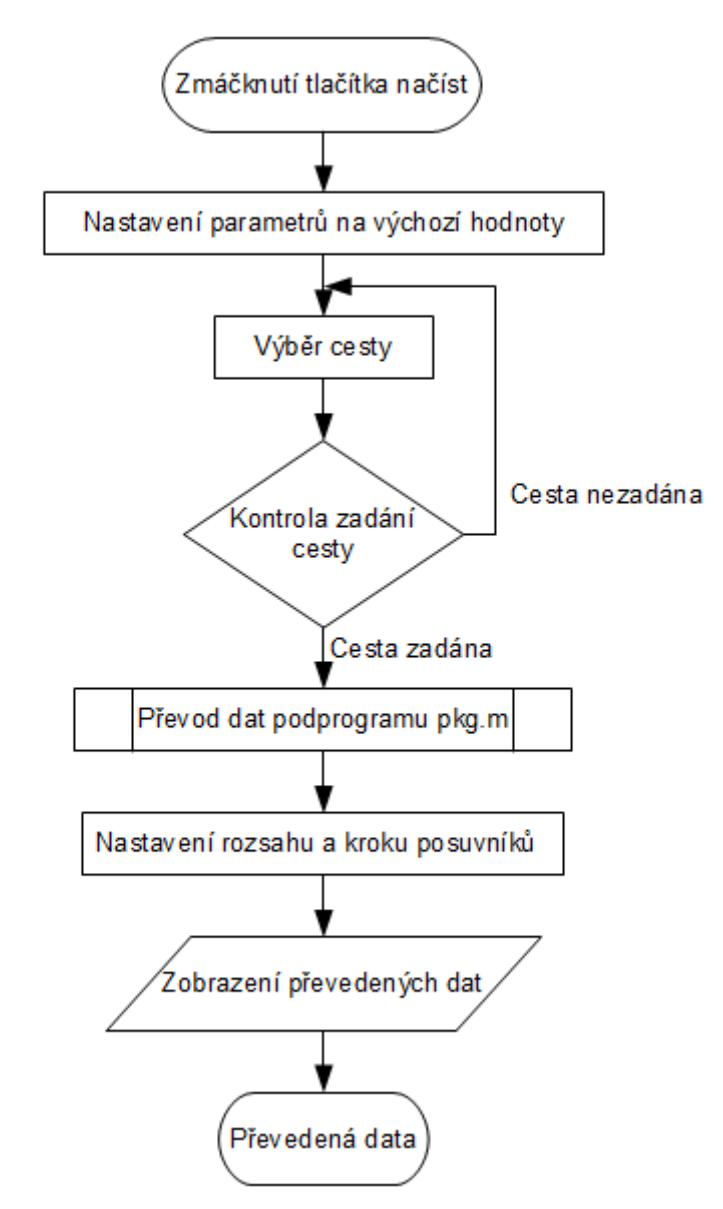

Obrázek 18 - Vývojový diagram části programu určené k načítání surových dat

### <span id="page-38-0"></span>6.2 Vybrání snímků k filtraci

Další část tohoto programu je zaměřena na vybrání sekvence snímků, které se následně budou filtrovat (viz. Obrázek 19). Výběr snímků probíhá buď posuvníkem nebo zadáním čísla snímku do pole na pravo od posuvníku. Toto pole slouží zároveň i pro zobrazení aktuálně vybraného snímku. První snímek sekvence pro filtrování je vybírán pomocí horního posuvníku a poslední pomocí spodního posuvníku. Tyto posuvníky a pole pro zobrazení/zadávání čísla snímku se aktivují až po načtení ultrazvukových dat.

Aktuální snímek se zobrazuje v okně.

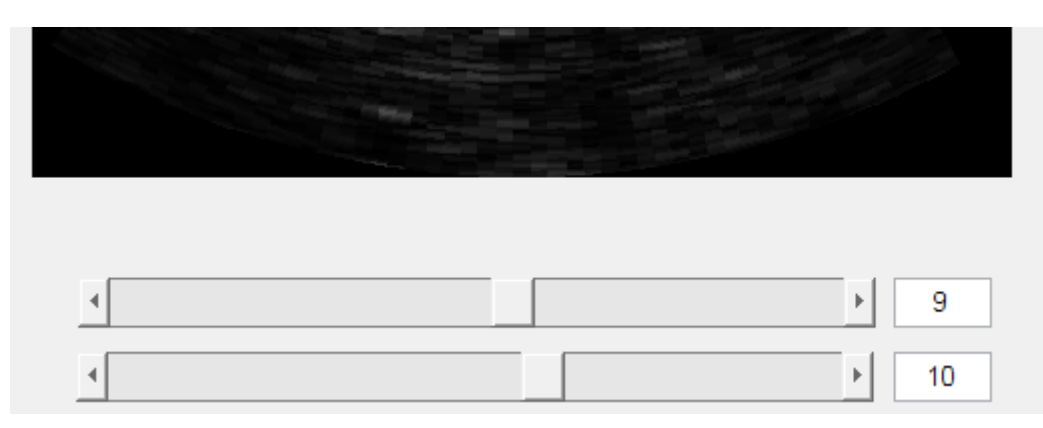

Obrázek 19 - Vybrání sekvence dat k filtraci

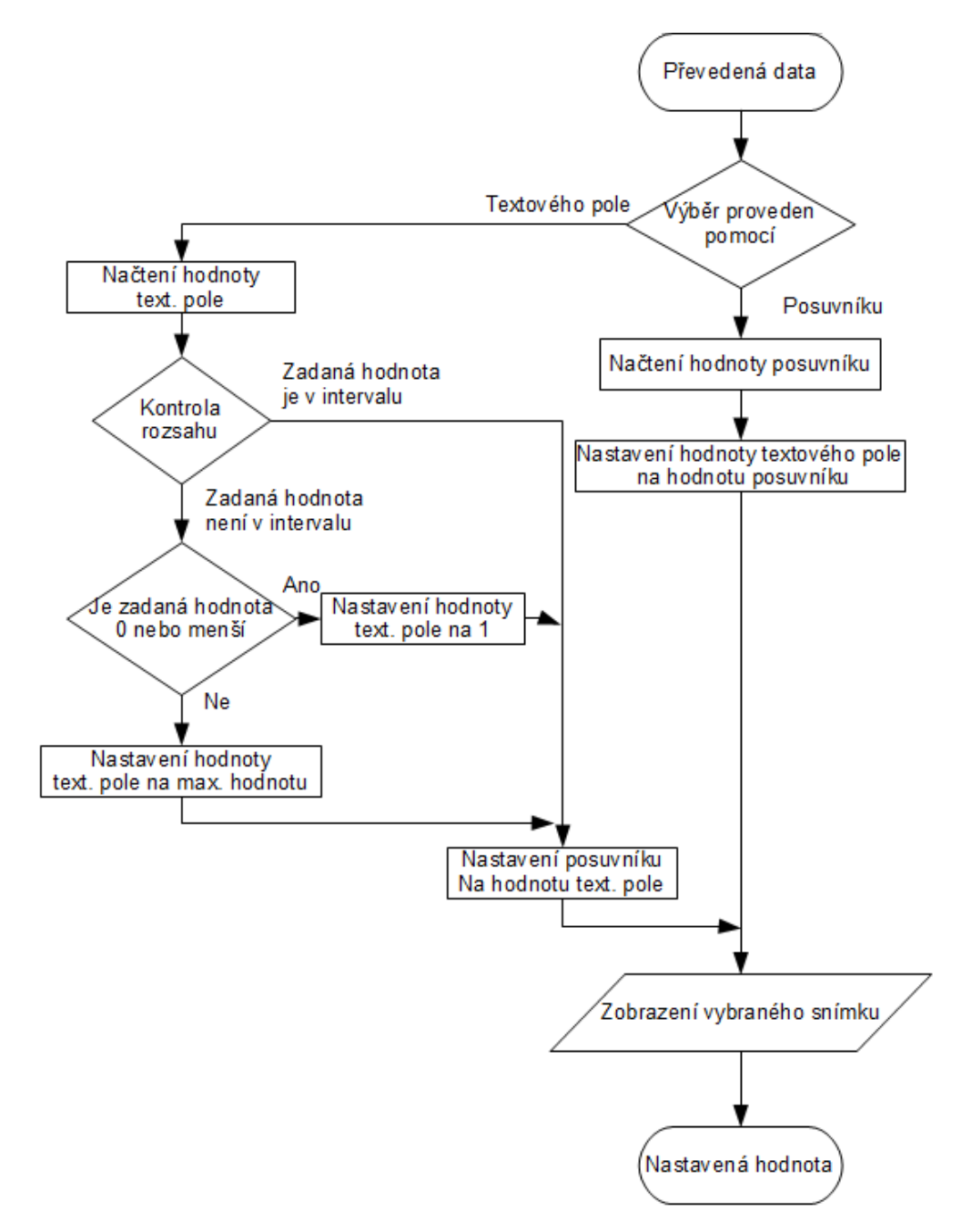

Obrázek 20 - Vývojový diagram části programu určené k vybrání sekvence dat k filtraci

#### <span id="page-40-0"></span>6.3 Filtrace

Tato část programu je zaměřena na výběr filtrace zvolené sekvence snímků. Tato sekvence se může filtrovat buď upraveným hybridním mediánovým filtrem (UHMF) nebo pomocí filtru zobecněné Perona-Malik anizotropní difúze využívající funkce omezené odlišnosti (GPMAD-r)(viz. Obrázek 21).

V této části je třeba vybrat metody filtrace a data, která mají být filtrovány.

Samotná filtrace se spouští tlačítkem "Filtruj". Pokud je zadán špatný rozsah, nejsou načtená nefiltrovaná data, není vybrán způsob filtrace, nebo není vybráno jestli se mají filtrovat data nasnímaná v normálním nebo harmonickém režimu, objeví se v okně text s chybou, která se objevila a filtrace neproběhne. Pokud jsou všechny pole zadána správně dojde k filtraci.

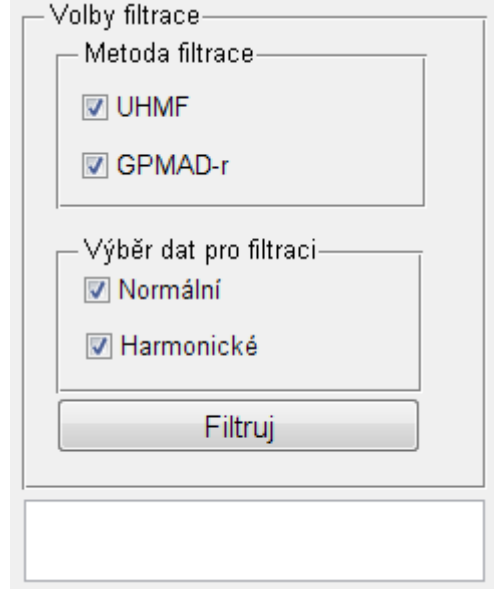

Obrázek 21 - Výběr filtrace pro vybranou sekvenci dat

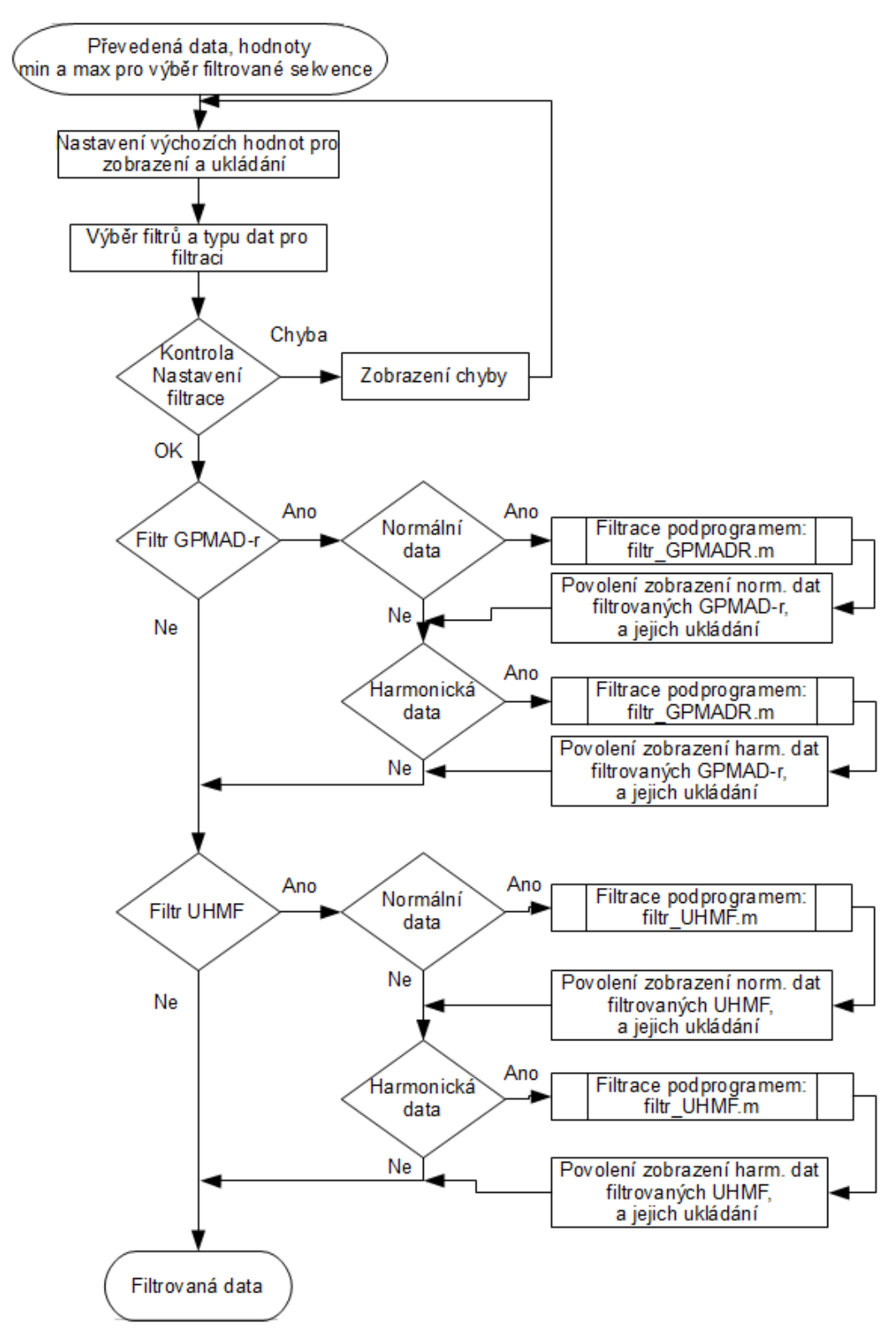

Obrázek 22 - Vývojový diagram části programu určené pro výběr filtrace pro vybranou sekvenci dat

Při filtraci se objevují stavová okna, která informují o průběhu filtrace a o času potřebném k jejímu dokončení(viz. Obrázek 23).

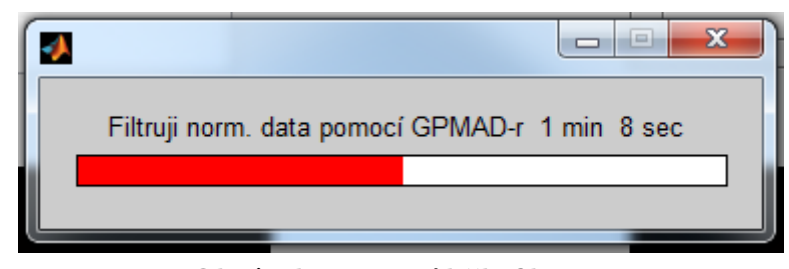

Obrázek 23 - Průběh filtrace

#### <span id="page-43-0"></span>6.3.1 UHMF

Filtr UHMF dosahuje rychlosti filtrování cca 2,2s na jeden snímek nasnímaný pomocí utrazvukového zobrazovací systému GE VingMed System FiVE. Tento filtr je blíže popsán v kapitole 4.1.7.

#### <span id="page-43-1"></span>6.3.2 GPMAD-r

Filtr GPMAD-r dosahuje rychlost filtrace cca 1 minuta na jeden snímek nasnímaný pomocí utrazvukového zobrazovací systému GE VingMed System FiVE. Tento filtr je blíže popsán v kapitole 4.1.10.

Pro tento filtr byla použita funkce pro modulaci velikosti tepelné difúze  $q_1$  viz. vzorec(26), kvůli tomu, že při překročení prahu nedochází k další difúzi, přičemž K bylo nastaveno na konstatní hodnotu  $K = 0.12$  z důvodu velké výpočetní náročnosti jeho výpočtu v každé iteraci. Dále zde byla použita funkce RDF  $r_5$  viz. vzorec(33). V tomto filtru byla dále nastavena λ na hodnotu 0.12 a počet iterací na 250.

Tento filtr je navíc přizpůsoben k filtrování dat nasnímaných ultrazvukovým systémem tím, že filtruje pouze tu část snímku, ve které je vějíř ultrazvukových dat. Toho bylo dosaženo tím, že filtr ignoruje všechny pixely, které mají sousední hodnotu intenzity 0, příčemž každý pixel z vějíře ultrazvukových dat má hodnotu intenzity větší než 0. Díky této úpravě se zrychlila filtrace přibližně dvakrát. Dále díky této úpravě nedochází k difúzi hodnot mezi vějířem ultrazvukových dat a jeho černým okolím.

#### <span id="page-43-2"></span>6.4 Zobrazení

V této části je možné si procházet filtrovaná data(viz. Obrázek 24 a 25). V sekvenci filtrovaných dat je možné se posouvat buď pomocí posuvníku nebo pomocí zadání čísla snímku do pole na pravo od posuvníku. Dále je zde možnost volby zobrazení dat filtrovaných UHMF nebo GPMAD-r filtrem a nasnímaných v normálním nebo harmonickém režimu.Možnosti zobrazení se aktivují po provedené filtraci podle toho, jaké byly zvoleny metody filtrace a jaká byla vybrána data k filtraci. Pokud dojde k opětovné filtraci nebo načtení nových dat jsou možnosti zobrazení a uložení deaktivovány.

Následně se vybraný snímek zobrazí v okně

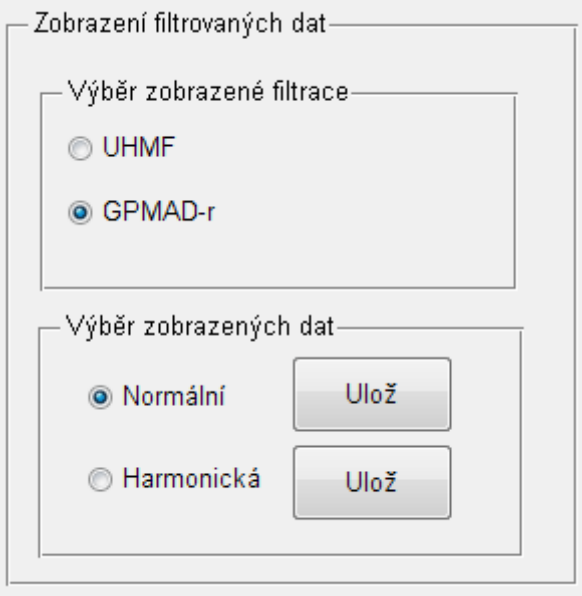

Obrázek 24 - Výběr zobrazených filtrovaných dat

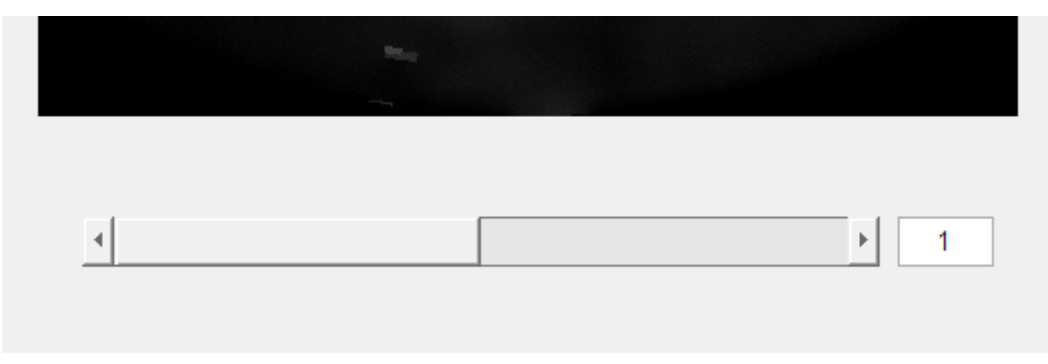

Obrázek 25 - Výběr snímku z filtrovaných dat,

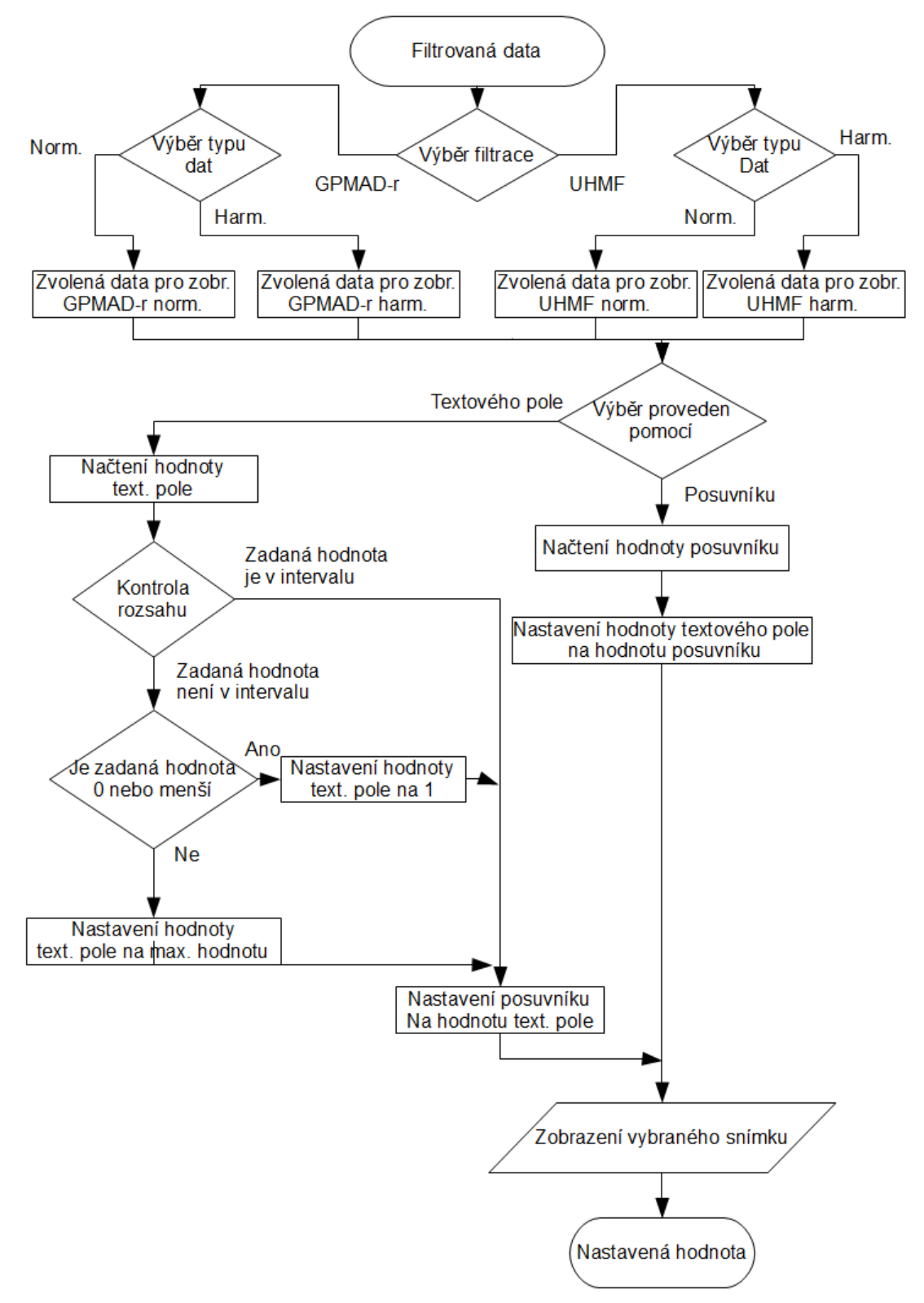

Obrázek 26 - Vývojový diagram části programu určené pro výběr snímku z filtrovaných dat a jeho zobrazení

#### <span id="page-46-0"></span>6.5 Ukládání

Ukládání dat se provádí pomocí tlačítka uložit na pravo od volby zobrazení normálních nebo harmonických dat.

Tlačítkem "Uložit"u volby normálního zobrazení se ukládají data nasnímaná normálním zobrazením a aktuálně vybrané filtrace, která je zobrazena. To stejné platí pro harmonické zobrazení. Toto tlačítko se aktivuje až po dokončení filtrace.

Stiskem tlačítka se otevře okno pro vybrání umístění souboru a jeho názvu. Název souboru se předem auktomaticky generuje a to ve formátu například pro data ze souboru clip1, s vybranými snímky pro filtraci 6-14, filtrované metodou UHMF a normálním zobrazením: clip1 filtrovany UHMF norm snimky 6-14.mat (viz. Obrázek 27).

Takto uložená data jsou ve formátu cell s počtem buněk odpovídajícím počtu snímku v sekvenci.

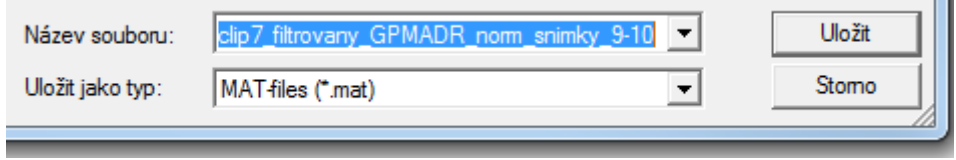

Obrázek 27 - Formát ukládáných filtrovaných dat

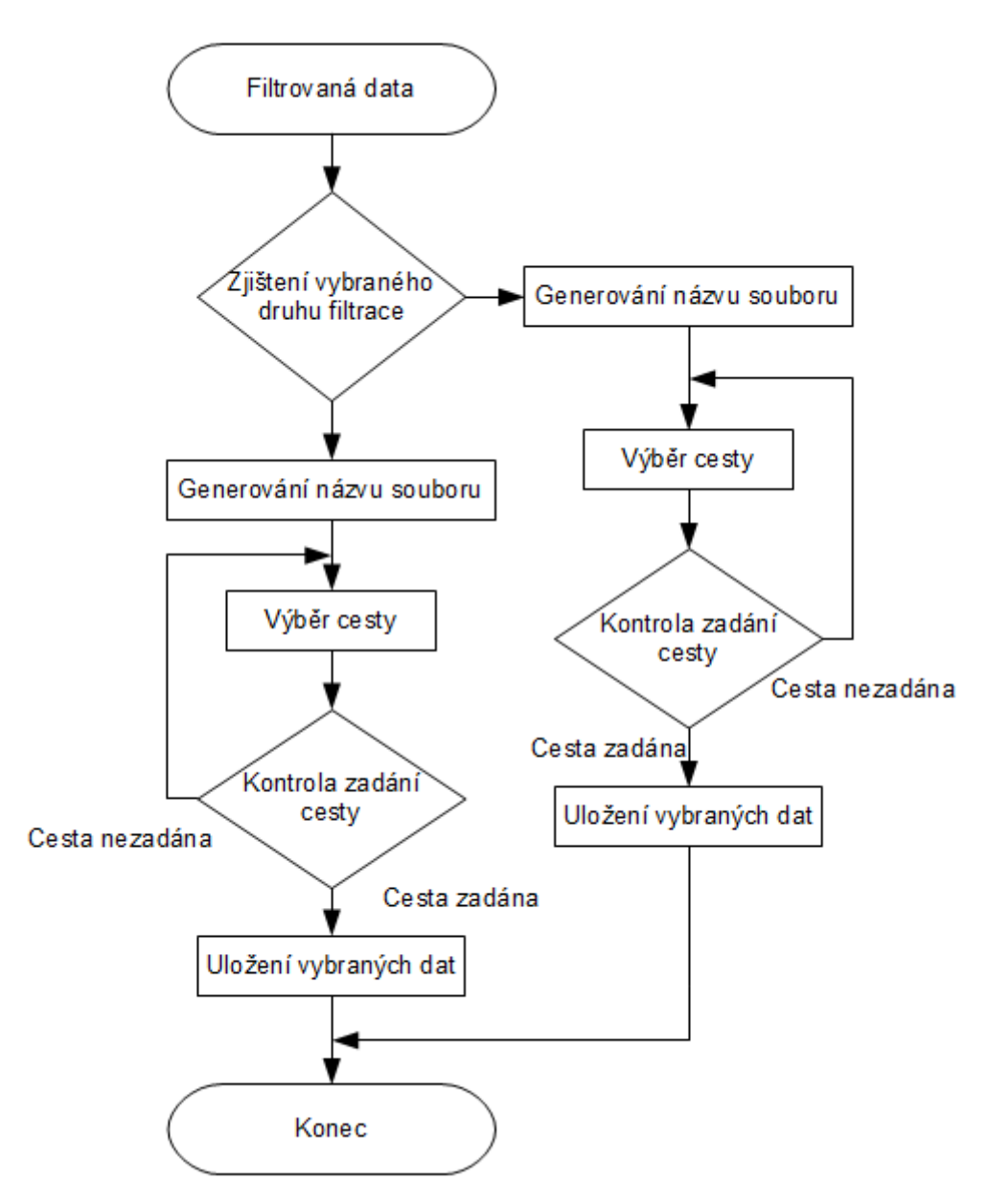

Obrázek 28 - Vývojový diagram části programu určené k ukládání filtrovaných dat

## <span id="page-48-0"></span>Kapitola 7

# Závěr

Výsledkem této diplomové práce je seznámení se s fyzikálním principem ultrazvukových zobrazovacích systémů a módy zobrazení, ve kterých ultrazvukový zobrazovací systém může pracovat.

Dále je zde uveden technický popis a vlastnosti ultrazvukového zobrazovacího systému GE VingMed System FiVe a ultrazvukový sond, které budou sloužit k získávání surových dat. Dále je zde uveden popis v jakém nastavení systém musí snímat, aby bylo možné tato data vůbec převést.

Následně byl popsán šum, který se v těchto zobrazovacích systémech vyskytuje s tím, že hlavní pozornost byla věnována šumu typu speckle a pokročilým metodám filtrace tohoto šumu. A to především pomocí upraveného hybridního mediánového filtru a pomocí filtru zobecněná Perona-Malik anizotropní difúze využívající funkce omezené odlišnosti. Tyto dva filtry byly vybrány pro svou odlišnou metodu filtrace.

Dále byla ověřena účinnost vybraných filtrů na uměle zašuměném snímku a nasnímaných datech pomocí ultrazvukového zobrazovacího systému GE VingMed System FiVe. Ke snímku byly přidány pomocí programu Matlab různé typy šumu, a to gaussovský šum, šum "sůl a pepř"a šum speckle o různých intenzitách. Uměle zašuměné a filtrované snímky byly hodnoceny pomocí SNR. Zde se ukázalo, že při menší intenzitě šumu dojde při filtraci filtrem GPMAD-r k rozmazání ploch s přibližně stejnou intenzitou a dojde k poklesu SNR takto filtrovaného snímku pod SNR nefiltrovaného snímku (např. u šumu speckle s  $\sigma = 0.01$ bylo SNR nefiltrovaného snímku 16,57 a filtrovaného snímku filtrem GPMAD-r 13,67). Dále byl filtr GPMAD-r neúčinný při filtraci impulzního šumu "sůl a pepř". Naopak filtr UHMF dosahoval vždy lepších výsledků při filtraci uměle vytvořeného šumu než filtr GPMAD-r. Nejvýraznější rozdíl byl u šumu "sůl a pepř"s  $D = 0.2$ , kde hodnota SNR nefiltrovaného snímku byla 1,17, filtrovaného snímku filtrem GPMAD-r 1,23 a filtrovaného snímku filtrem UHMF 9,23. Také se u tohoto šumu nejvíce projevila vlastnost filtru UHMF zaplňovat malá tmavá místa, kdy při filtraci dokonale vyfiltroval černou složku šumu i při jeho vysokých intenzitách. Dále se při filtraci ukázalo, že oba filtry zachovávají hrany.

Následně byly hodnoceny snímky nasnímané pomocí ultrazvukového zobrazovacího systému GE VingMed System FiVe. Tyto snímky byly hodnoceny subjektivně. Filtr GPMAD-r zachovával strukturu objektu, který byl kontrastní vůči pozadí beze změny a znatelně dokázal potlačit okolní šum speckle. Filtr UHMF strukturu objektu trochu pozměnil a to vyplněním výrazně tmavších míst a okolní šum speckle nedokázal tak účinně potlačit jako filtr GPMAD-r. Při tomto testu se ukázalo, že pro filtraci šumu speckle, který není uměle vytvořený, je lepší filtr GPMAD-r oproti filtru UHMF.

Následně byla testována časová náročnost algoritmů. Byl porovnán filtr UHMF a GPMAD-r s RDF  $r_5,r_6$ , s omezením na filtrování dat pouze uvnitř vějíře ultrazvukových dat a bez omezení. Všechny filtry GPMAD-r měly funkci modulující velikost difúze  $q_1$  a byly nastaveny na 250 iterací. Při tomto pokusu se ukázala velice rozdílná časová náročnost jednotlivých algoritmů. Při filtraci snímku s vějířem ultrazvukových dat pomocí filtru UHMF bylo dosaženo času  $2,3s$ , GPMAD-r s RDF  $r_5$ , a omezením na filtrování dat pouze uvnitř vějíře bylo dosaženo času 60,1s, GPMAD-r s RDF  $r_5$ , a bez omezení na filtrování dat pouze uvnitř vějíře bylo dosažen času 106,9s, GPMAD-r s RDF  $r_6$ , a omezením na filtrování dat pouze uvnitř vějíře bylo dosaženo času 608,1s. Z tohoto testu je zřejmý velký rozdíl časové náročnosti mezi RDF  $r_5$  a RDF  $r_6$ . Z těchto filtrů byl nejrychlejší filtr UHMF, a jako nejrychlejší z GPMAD-r filtrů byl GPMAD-r s RDF  $r_5$  a s omezením na filtrování dat pouze uvnitř vějíře ultrazvukových dat.

Poslední část diplomové práce byla věnována programu, který byl vytvořen v prostředí GUIDE programu Matlab 2009a pro filtraci dat naměřených ultrazvukovým zobrazovacím systémem GE VingMed System FiVe. Tento program převádí RAW data do prostředí Matlab, kde je možno zvolit pouze určitou část sekvence dat pro filtrování. Dále je zde možné zvolit filtrování dat normálního a nebo harmonického zobrazení. Tuto sekvenci je následně možné filtrovat pomocí filtru UHMF nebo GPMAD-r. Po filtrování je možné procházet filtrovaná data normálního nebo harmonického zobrazení a jednotlivě je ukládat v ".mat"formátu.

# Literatura

- <span id="page-50-5"></span>[1] Brinda, M., Janaki, S.: Denoising Of Mixed Noise in Ultrasound Images. IJCSI International Journal of Computer Science Issues, ročník 8, 2011: s. 517–523.
- <span id="page-50-9"></span>[2] Cohen, C. S., Yagel, S., Sharpiro, I., Valsky, D.V.: 3D and 4D ultrasound in fetal cardiac scanning: a new look at the fetal heart. Ultrasound Obstet Gynecol, ročník 29, 2007: s. 81–95.
- <span id="page-50-3"></span>[3] Drastich A: Zobrazovací systémy v lékarství. Brno VUT, 1990, ISBN 80-214-0220-2.
- <span id="page-50-10"></span>[4] GE Medical Systems: GE Vingmed Ultrasound Vivid FiVe Basic Service Manua. 2000, direction: FB091565, Revision A.
- <span id="page-50-6"></span>[5] Hiremath, P. S., Akkasaligar, P. T., Badiger, S. : Removal of Gaussian Noise in Despeckling Medical Ultrasound Images. The International Journal of Computer Science and Applications (TIJCSA), ročník 1, 2012: s. 25–35.
- <span id="page-50-1"></span>[6] Hlinomazová, Z., Hrazdira, I.: ALARA - Principle and Safety Problems of Diagnostic Ultrasounf. Scripta Medica (Brno), ročník 78, 2005: s. 341–346.
- <span id="page-50-2"></span>[7] Hrazdira, I.: Lékařská Biofyzika a Přístrojová Technika. Neptun, 2001, ISBN 80-902896-1-4.
- <span id="page-50-0"></span>[8] Hrazdira, I.: ÚVOD DO ULTRASONOGRAFIE. Klinika zobrazovacích metod LF MU, Fakultní nemocnice u Sv. Anny v Brně, 2008, Část I. Principy ultrazvukových diagnostických metod a způsoby jejich využití.
- <span id="page-50-7"></span>[9] Karthikeyan, K., Chandrasekar, C.: Speckle Noise Reduction of Medical Ultrasound Images using Bayesshrink Wavelet Threshold. International Journal of Computer Applications, ročník 22, 2011: s. 8–14.
- <span id="page-50-11"></span>[10] Lopez-Molina, C., De Baets, B., Cerron, J., Galar, M., Bustince, H.: A generalization of the Perona-Malik anisotropic diffusion method using restricted dissimilarity functions. International Journal of Computational Intelligence Systems, ročník 6, 2013: s. 14–28.
- <span id="page-50-8"></span>[11] Rozman J.: Ultrazvuková technika v lékařství: Diagnostické systémy. Brno VUT, 1980.
- <span id="page-50-4"></span>[12] Sedlář, M.: Fyzikální parametry a charakteristika ultrazvukového pole v biologickém experimentu. Diplomová práce, UFKL MU Brno, 2010.
- <span id="page-51-0"></span>[13] Siemens: Ultrasound image presentations. Siemens, 2000, cD-ROM.
- <span id="page-51-1"></span>[14] Speed,C. A.: Therapeutic ultrasound in soft tissue lesions. British Society for Rheumatology, 2001, dostupné z: http://rheumatology.oxfordjournals.org.
- <span id="page-51-3"></span>[15] Sudha, S., Suresh, R., G., Sukanesh, R.: Speckle Noise Reduction in Ultrasound Images by Wavelet Thresholding based on Weighted Variance. International Journal of Computer Theory and Engineering, ročník 1, 2009: s. 7–12.
- <span id="page-51-4"></span>[16] Vanithamani, R., Umamaheswari, G., Ezhilarasi,M.: Modified Hybrid Median Filter for Effective Speckle Reduction in Ultrasound Images. RECENT ADVANCES in NETWORKING, VLSI and SIGNAL PROCESSING, ročník 12, 2010: s. 166–171.
- <span id="page-51-2"></span>[17] WWW stránky: Introduction to Ultrasound. online, [cit. 2012-10-10], dostupné z: http://www.brooksidepress.org.
- <span id="page-51-6"></span>[18] WWW stránky: 3D ultrasound 27 weeks 3 days. online, [cit. 2012-10-29], dostupné z: http://blog.goldenviewultrasound.com.
- <span id="page-51-5"></span>[19] WWW stránky: Diagnostic value of high-resolution B-mode and power-mode sonography in the follow-up of thyroid cancer. online, [cit. 2012-10-29], dostupné z: http://www.sciencedirect.com.
- <span id="page-51-7"></span>[20] WWW stránky: Color Doppler. online, [cit. 2012-11-06], dostupné z: http://www.gehealthcare.com.

# <span id="page-52-0"></span>Příloha A

# Obsah CD

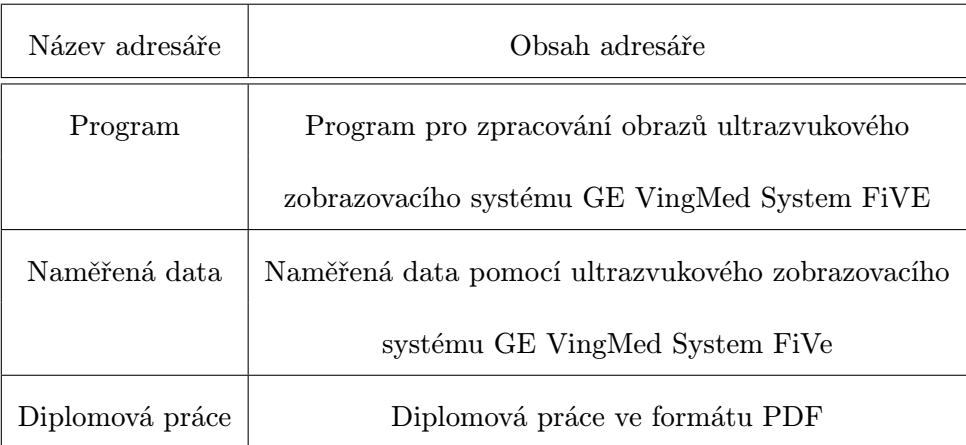

# <span id="page-53-0"></span>Příloha B

# Použité zkratky

- ALARA (As Low As Reasonably Achievable) tak nízké jak je to možné pro získání výsledku
- CFM (Color Flow Mode) barevný průtokový mód
- ENL (Equivalent Number of Looks) ekvivalentní počet náhledů
- GPMAD-r zobecněná Perona-Malik anisotropní difúze využívající funkce omezené odlišnosti
- PMAD Perona-Malik anisotropní difúze
- RAW (raw) surová data
- RF (radio frequency) radiofrekvenční
- RDF Funkce omezené odlišnosti
- ROI (Region Of Interest) oblast zájmu
- SNR (Signal Noise Ratio) poměr signál šum
- UHMF upravený hybridní mediánový filtr